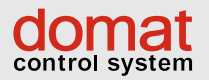

**VEDOTEC** 

doma

DAOAN

# Ruimteregelingen en converters

# domat

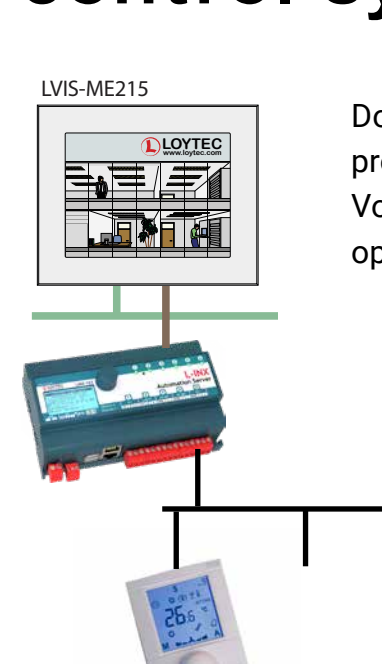

Domat is een fabrikant van ruimtebedieneenheden, remote MODBUS I/O, processtations, dataconvertors en de bijbehorende periferie. Voor onderdelen die niet in onze catalogus staan kunt u contact opnemen met onze afdeling verkoop. LIP-ME201 LIP-33ECTB 2012 LIP-33ECTB 2013 LIP-33ECTB 2013 LIP-33ECTB 2013 LIP-33ECTB 2013 **www.loytec.com LOYTEC L-IP**

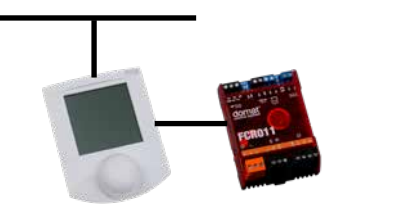

 $\mathcal{N}$ 

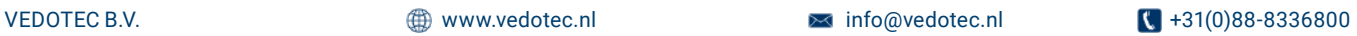

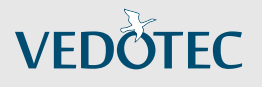

### RUIMTEREGELAARS MODBUS| BACNET Temperatuur UC102 | UB100 | UC200 | UB200 | UC300

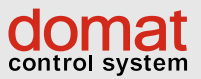

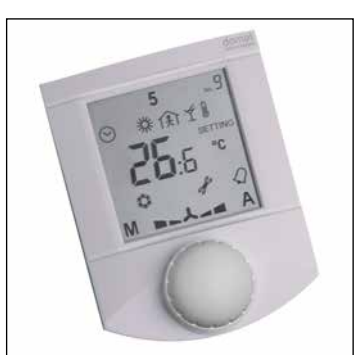

#### Ruimteregelaars verwarming en/of koeling met RS-485 Modbus | BACnet MS/TP

De UC en UB 102 | 200 | 300 serie regelaars zijn uitstekend geschikt voor individuele ruimte- of als zone temperatuurregelingen. Voor bijvoorbeeld verwarming-, ventilatie- en koelingtoepassingen binnen residentiële gebouwen, kantoren, hotels enzovoort.

De regelaars zijn voorzien van een serieel communicerende RS-485 poort met Modbus RTU of BACnet MS/TP en verder van diverse in- en uitgangen. De PWM-uitgang(en) zijn uitstekend geschikt voor het direct aansturen van bijvoorbeeld ventielen (zie het hoofdstuk Pettinaroli) op radiatoren, vloerverwarming, koelunits, plafondkoeling, elektrische verwarming, koelpanelen, enz.

De regelaar kan volledig autonoom werken of in samenhang met een primaire controller, zoals een MiniPLC of SoftPLC, GBS-systeem of SCADA, of met UCWEB – de webinterface.

Door gebruik te maken van de software configuratietool is het configureren van de regelaars zeer eenvoudig. Dit biedt de applicatie-engineer veel vrijheid.

# $R_{\text{No}}$ 1234567 (柴食到心  $\odot$ SETTING 88°°F<br>88°F ั๊ำ๑ั้ืื้⊿

DOMAT

# Overzicht uitvoeringen

- UC102/UB100 verwarming of koeling 1 PWM uitgang, RS-485 (overschakeling via communicatiebus)
- UC200/UB200 verwarming en koeling 2 PWM uit en 2 digitale ingangen, RS-485
- UC300 vloer of ruimte verwarming/koeling 1 PWM uit en 1 Pt1000 ingang, RS-485 (overschakeling via communicatiebus)

# TECHNISCHE DATA

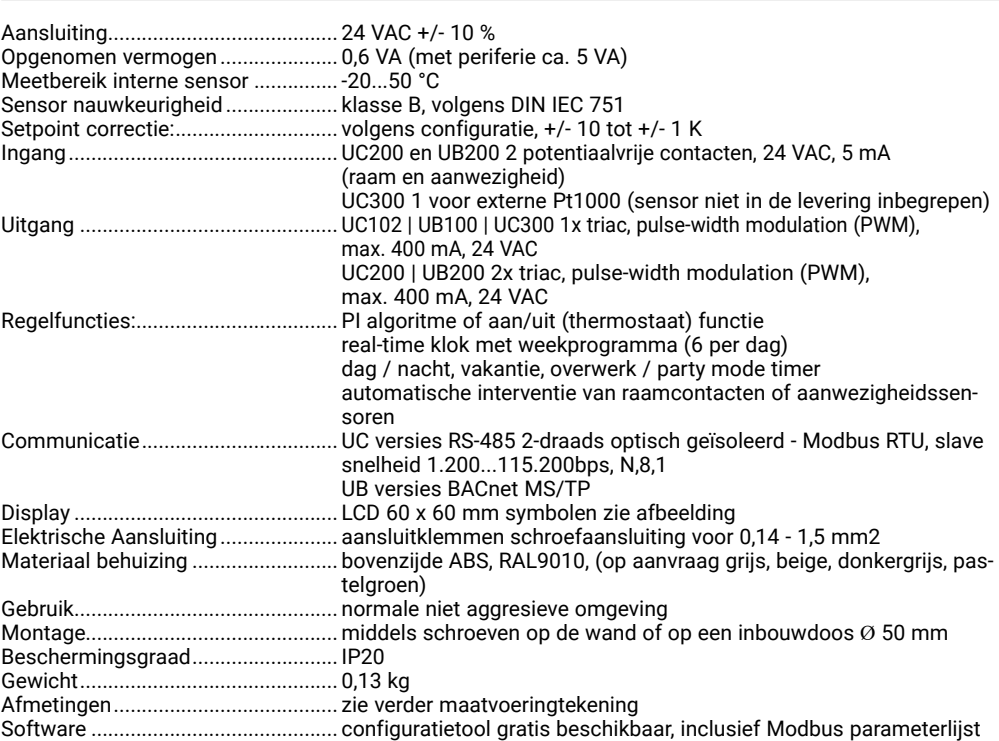

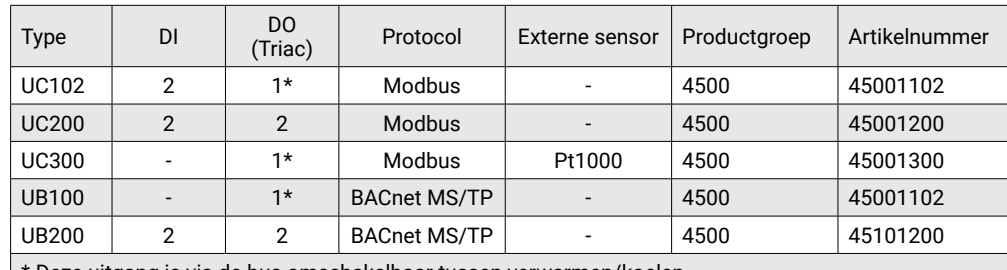

\* Deze uitgang is via de bus omschakelbaar tussen verwarmen/koelen

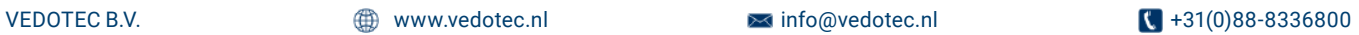

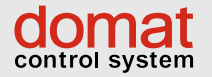

# **VEDOTEC**

# RUIMTEREGELAARS MODBUS| BACNET Temperatuur UC102 | UB100 | UC200 | UB200 | UC300

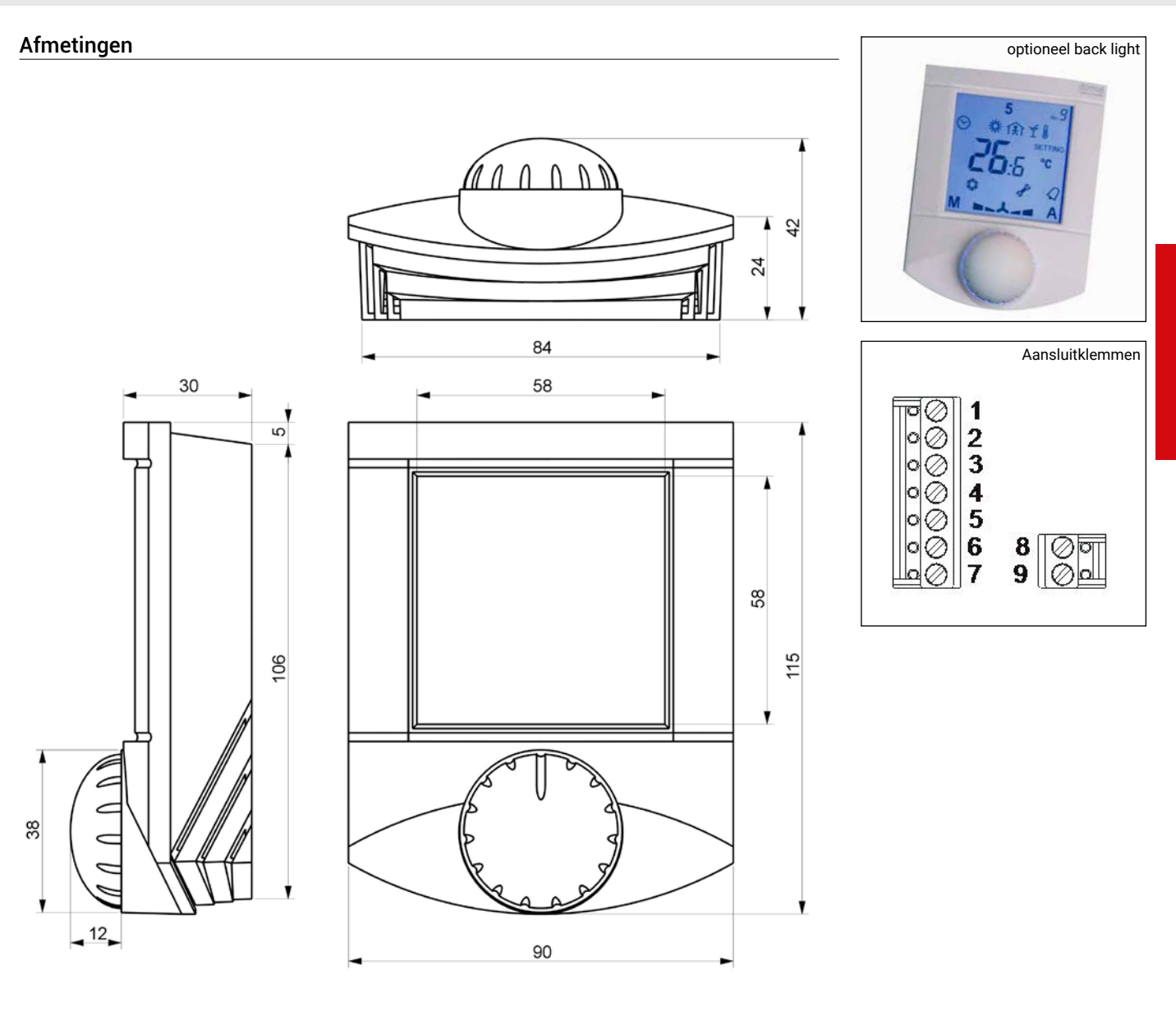

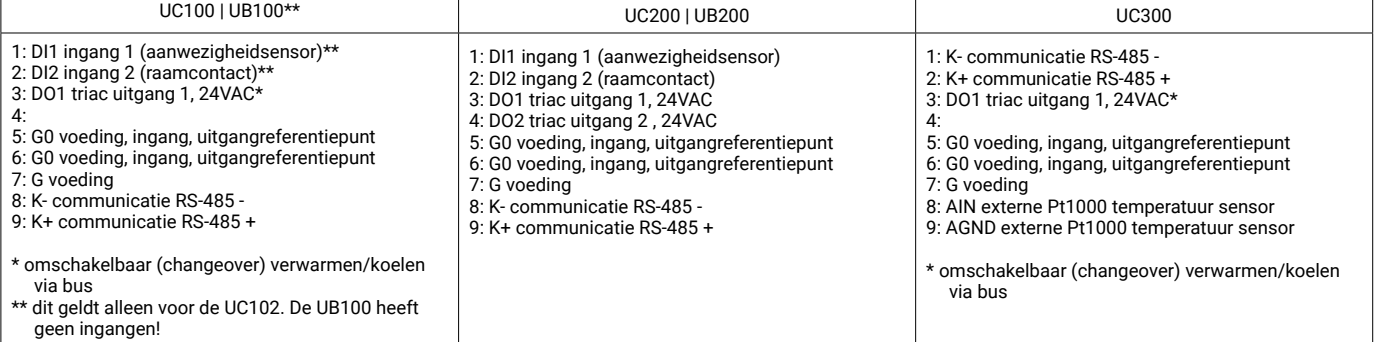

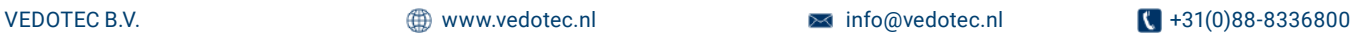

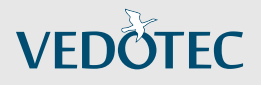

### RUIMTEREGELAARS 0-10V MODBUS-RTU Temperatuur UC120 | UC220

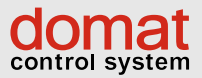

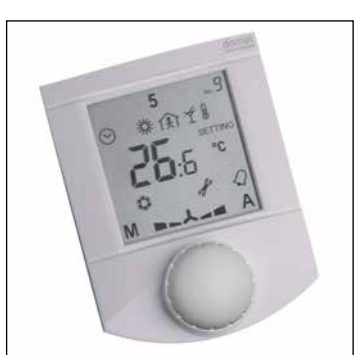

De UC120 | 220 serie regelaars zijn uitstekend geschikt voor individuele ruimte- of als zone temperatuurregelingen. Voor bijvoorbeeld verwarming-, ventilatie- en koelingtoepassingen binnen residentiële gebouwen, kantoren, hotels enzovoort. De regelaars zijn voorzien van een serieel communicerende RS-485 poort met Modbus RTU en verder van in- en uitgang(en). De analoge uitgang 0-10V is uitstekend geschikt voor het direct aansturen van bijvoorbeeld ventielen (zie het hoofdstuk Pettinaroli) op radiatoren, vloerverwarming,

koelunits, plafondkoeling, koelpanelen enzovoorts en elektrische verwarming. De regelaar kan volledig autonoom werken of in samenhang met een primaire controller, zoals een MiniPLC of SoftPLC, GBS-systeem of SCADA, of met UCWEB – de webinterface. Door gebruik te maken van de software configuratietool is het configureren van de regelaars zeer eenvoudig en geeft het een grote vrijheid aan de applicatie-engineer.

# $R_{\text{No}}^{\text{ERROR}}$ Overzicht uitvoeringen

UC120 verwarming of koeling 1 0...10 V uitgang, de uitgangswaarde wordt met een PI algoritme berekend, RS-485 (overschakeling via communicatiebus)

• UC220 verwarming en koeling 2 x 10 V uit en 2 digitale ingangen, RS-485

#### TECHNISCHE DATA:

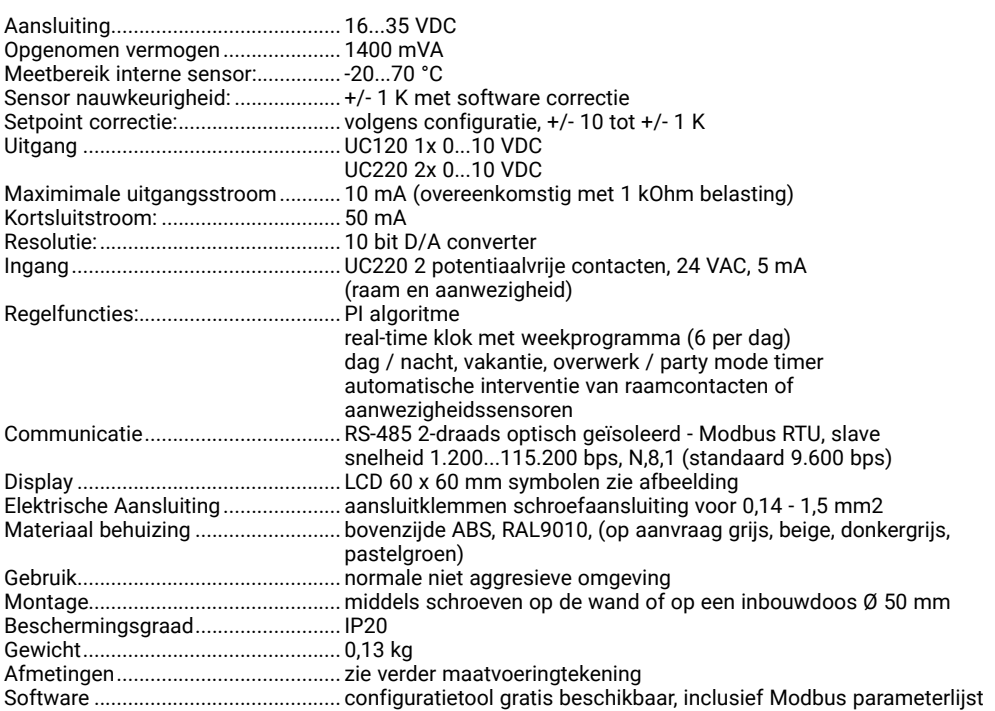

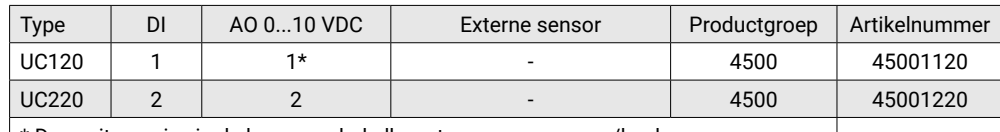

\* Deze uitgang is via de bus omschakelbaar tussen verwarmen/koelen

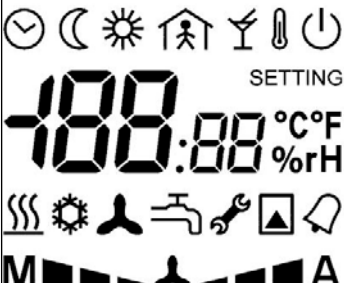

1234567

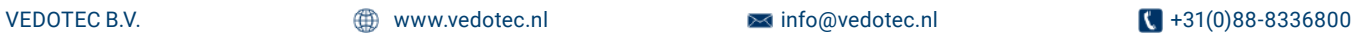

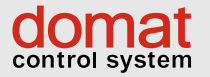

# **VEDOTEC**

# RUIMTEREGELAARS 0-10V MODBUS-RTU Temperatuur UC120 | UC220

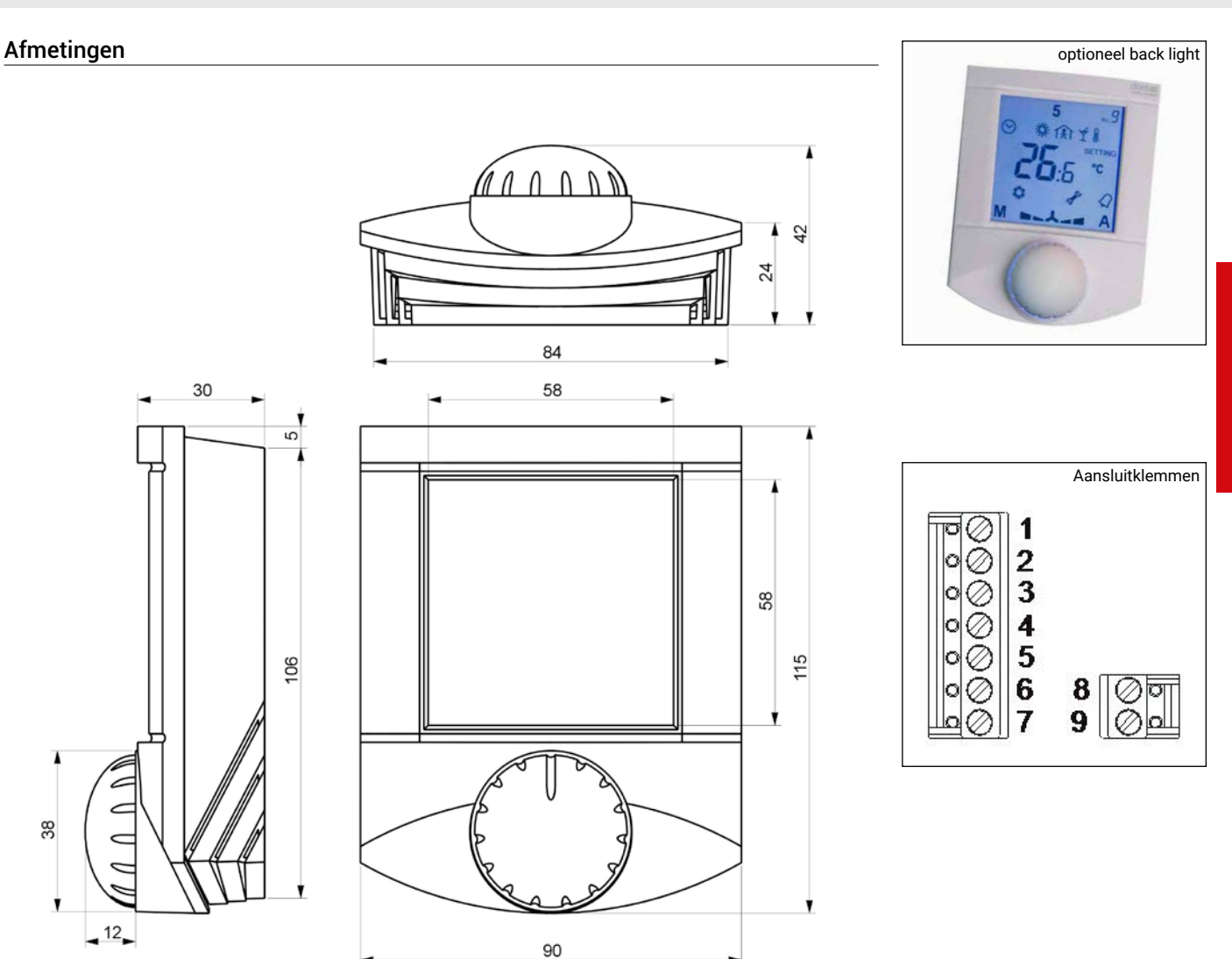

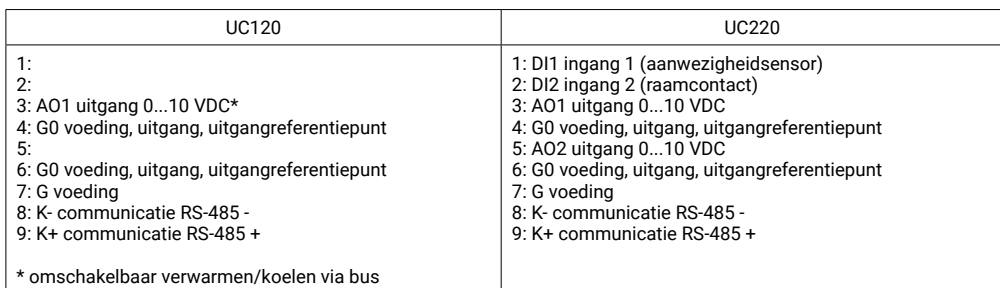

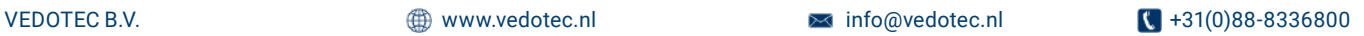

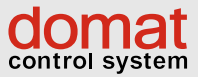

eenvoudig, wat veel vrijheid biedt aan de applica-

• Datacenters, klimaatgeregelde opslagruimtes,

• Regeling voor ketels, warmwatersystemen, verwarmingssystemen, gebouwen automatisering en domotica

• Monitoring van temperatuur en relatieve vochtigheid met een SCADA systeem: temperatuur, relatieve vochtigheid en status

rijp- en koelhuizen, alarmsystemen • Systemen met fancoils, convectors, vloer- en radiatorverwarming, luchtbehandeling- en

# COMMUNICATIEVE BEDIENEENHEID MODBUS-RTU Temperatuur en vocht UI01x | UI020 | UI04x | UI05x | UI07x

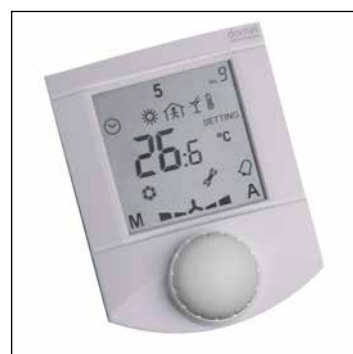

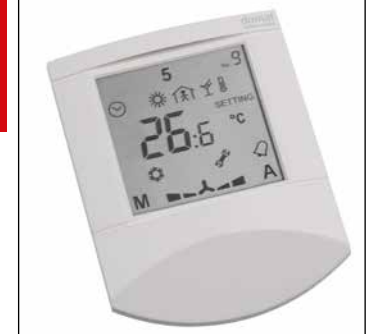

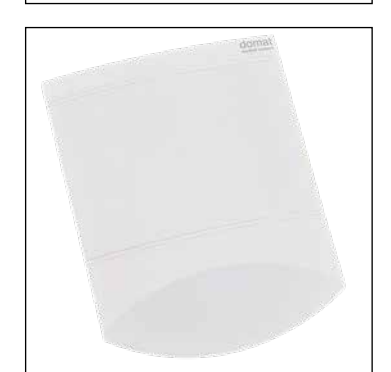

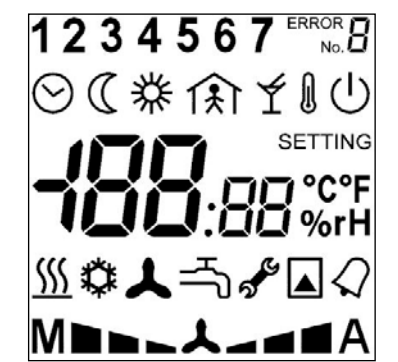

#### $\vert$  Draai- $\vert$  $\begin{array}{|c|c|c|c|}\text{Draai-} & \text{DI} & \text{DO} & \text{Temp.} & \text{r.H.} & \text{RTC} & \text{485} \end{array}$ 485 RS-485 galv. gesch. Productgroep | Artikelnummer UI010 | ✓ | │ │ │ ✓ | │ │ │ │ √ | │ │ 4500 | 45002010 UI011 4500 45002011 UI012 |  $\checkmark$  |  $\checkmark$  |  $\checkmark$  |  $\checkmark$  |  $\checkmark$  |  $\checkmark$  |  $\checkmark$  | 4500 | 45002012 UI020 2 2 4500 45002020 UI041 | ✓ | ✓ | ✓ | ✓ | │ | ✓ | 4500 | 45002041 UI042 |  $\checkmark$  |  $\checkmark$  | 1 |  $\checkmark$  |  $\checkmark$  |  $\checkmark$  |  $\checkmark$  |  $\checkmark$  | 4500 | 45002042 UI045 2 2 4500 45002045 UI051 4500 45002051 UI052 1 4500 45002052 UI055 |  $\checkmark$  |  $\phantom{i}$  | 2 | 2 |  $\checkmark$  |  $\phantom{i}$  |  $\phantom{i}$  |  $\phantom{i}$  |  $\phantom{i}$  |  $\phantom{i}$  4500 | 45002055 UI071 4500 45002071 UI072 1 4500 45002072

#### Communicatieve units voor verwarming en/of koeling met RS-485 modbus

tie-engineer.

De units worden toegepast in:

airconditioning installaties

indicatie en afstandbediening

De UI…. serie ruimte units vormen een range van universele communicatieve bedieneenheden voor regelingsystemen in de HVAC. De units zijn voorzien van een serieel communicerende RS-485 poort met Modbus RTU en zijn optioneel voorzien van diverse in- en uitgangen. De Triac uitgangen zijn uitstekend geschikt voor het direct aansturen van bijvoorbeeld radiatoren, vloerverwarming, elektrische verwarming en koelunits (plafondkoeling, koelpanelen enzovoort).

De unit kan volledig geïntegreerd worden binnen een gebouwenbeheersysteem als opnemer voor bijvoorbeeld temperatuur en vocht alsmede als open systeem voor bijv. het instellen van gewenste waarden of overwerk/party mode commando's. Door gebruik te maken van de softwareconfiguratietool is het configureren van de units zeer

#### TECHNISCHE DATA:

Aansluiting ......................................... 24 VAC +/- 10 % Opgenomen vermogen ..................... 0,6 VA (met periferie ca. 5 VA) Meetbereik interne sensor ............... -20....70 °C Sensor nauwkeurigheid ..................... klasse B, volgens DIN IEC 751<br>Setpoint correctie.................................. volgens configuratie. +/- 10 to  $vol$ gens configuratie  $+/-$  10 tot  $+/-$  1 K

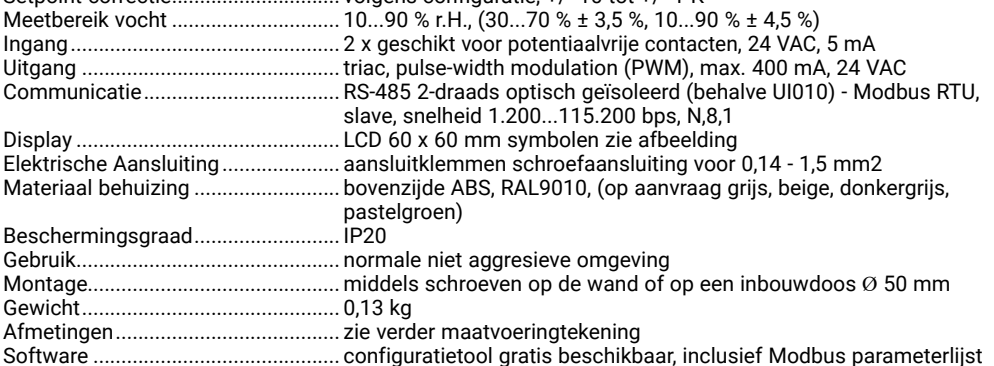

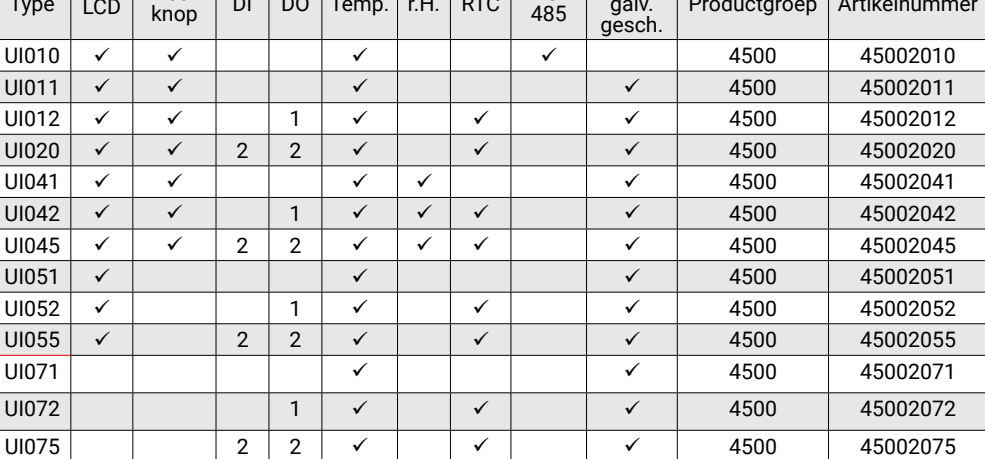

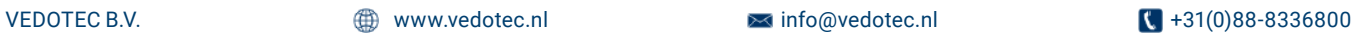

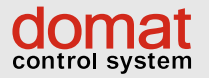

# COMMUNICATIEVE BEDIENEENHEID MODBUS-RTU Temperatuur en vocht UIO901 | UIO903 | UIO905

**VEDÖTEC** 

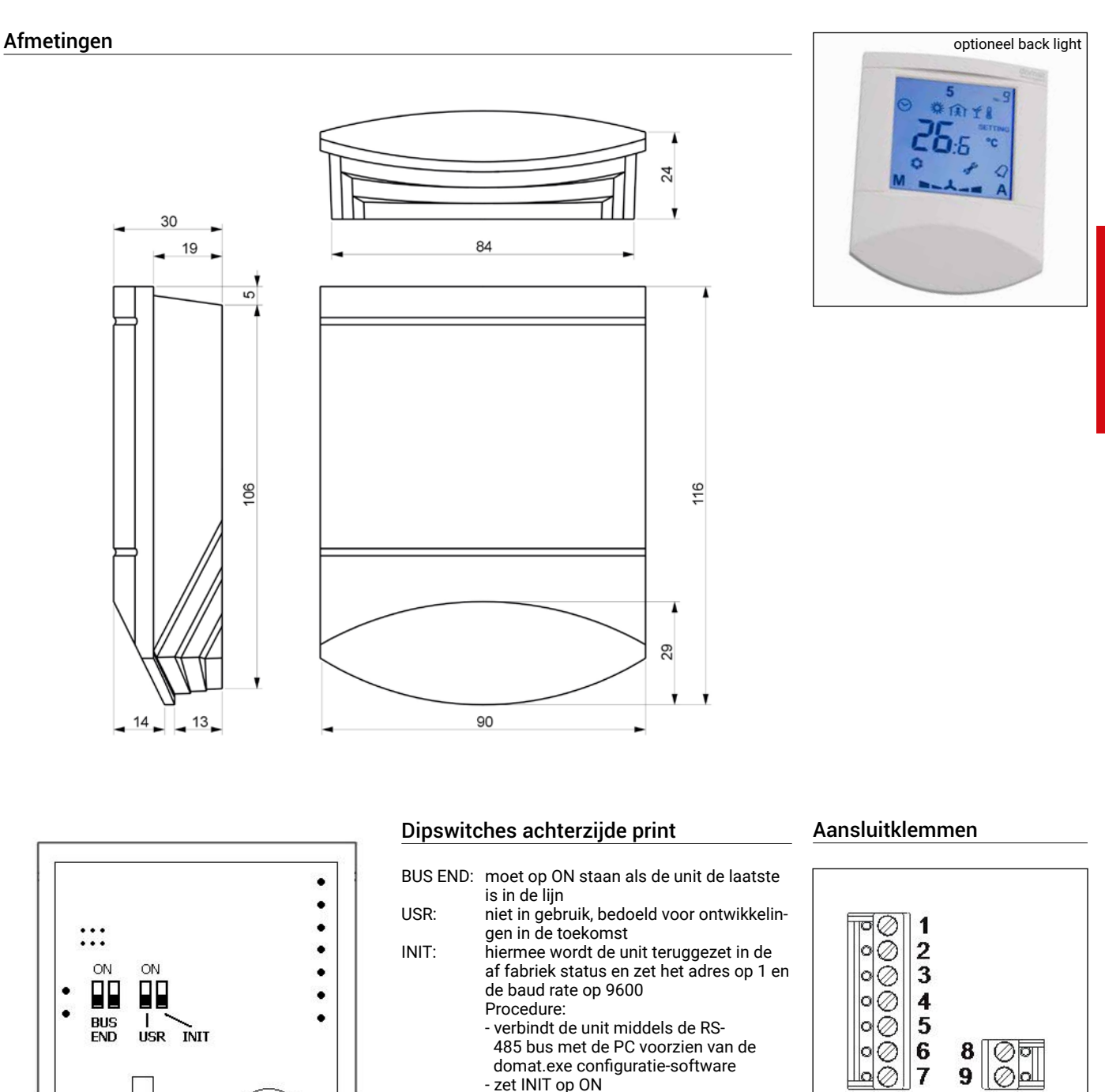

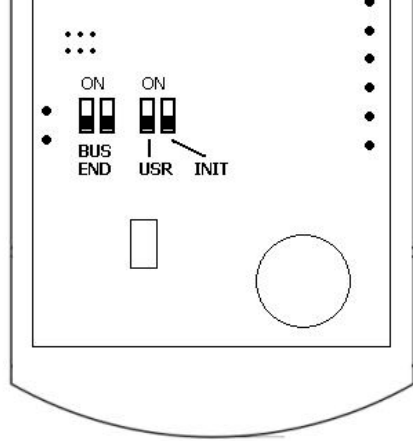

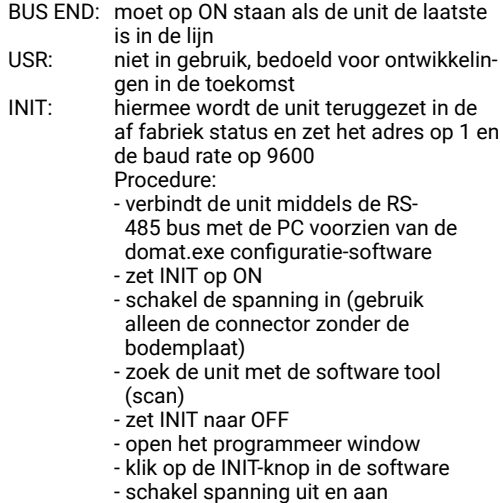

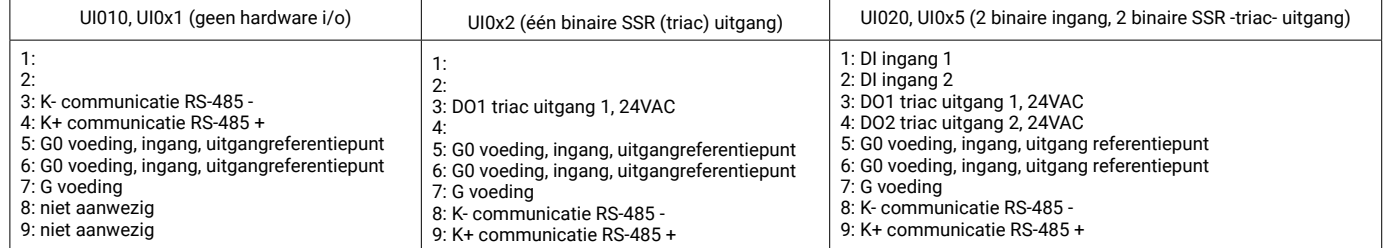

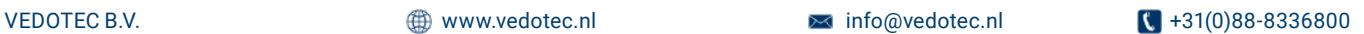

DOMAT

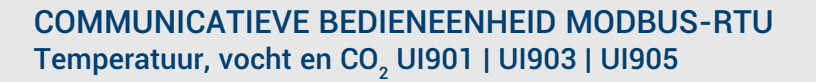

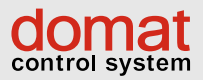

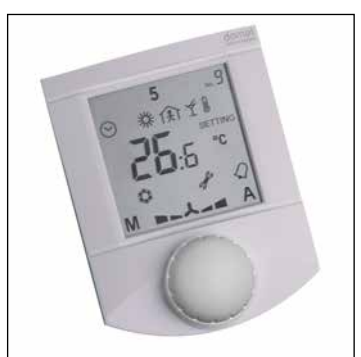

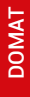

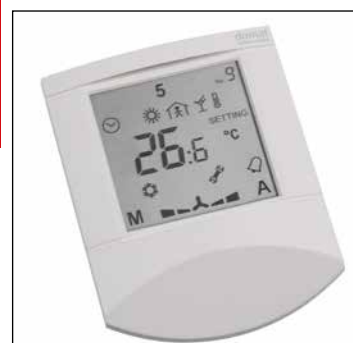

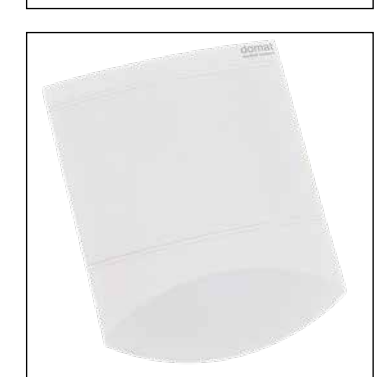

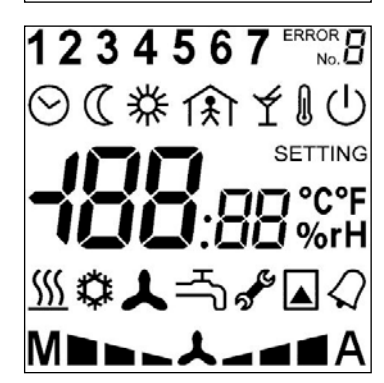

# Communicatieve ruimte-units met CO $_2$ -sensor en RS-485 modbus

De UI09x serie ruimte-units bestaat uit een range van universele communicatieve bedieneenheden voor regelingsystemen in de HVAC. De units zijn voorzien van een serieel communicerende RS-485 poort met Modbus RTU en optioneel voorzien van diverse in- en uitgangen. De Triac uitgangen zijn uitstekend geschikt voor het direct aansturen van bijvoorbeeld radiatoren, vloerverwarming, elektrische verwarming en koelunits (plafondkoeling, koelpanelen enzovoort).

De unit kan volledig geïntegreerd worden binnen een gebouwenbeheersysteem als opnemer voor bijvoorbeeld temperatuur en vocht alsmede als open systeem voor het instellen van bijvoorbeeld gewenste waarden of overwerk/party mode commando's. Door gebruik te maken van de softwareconfiguratietool is het configureren van de units zeer eenvoudig, wat veel vrijheid biedt aan de applicatie-engineer.

TECHNISCHE DATA:

De toepassing vindt plaats in:

- Kantoren, scholen, crèches, hotels, kerkgebouwen enz.
- Systemen met fancoils, convectors, vloer- en radiatorverwarming, luchtbehandeling- en airconditioning installaties
- Regeling voor ketels, warmwatersystemen, verwarmingssystemen, gebouwen automatisering en domotica
- Monitoring en loggen van CO<sub>2</sub>, temperatuur en relatieve vochtigheid met een SCADA systeem

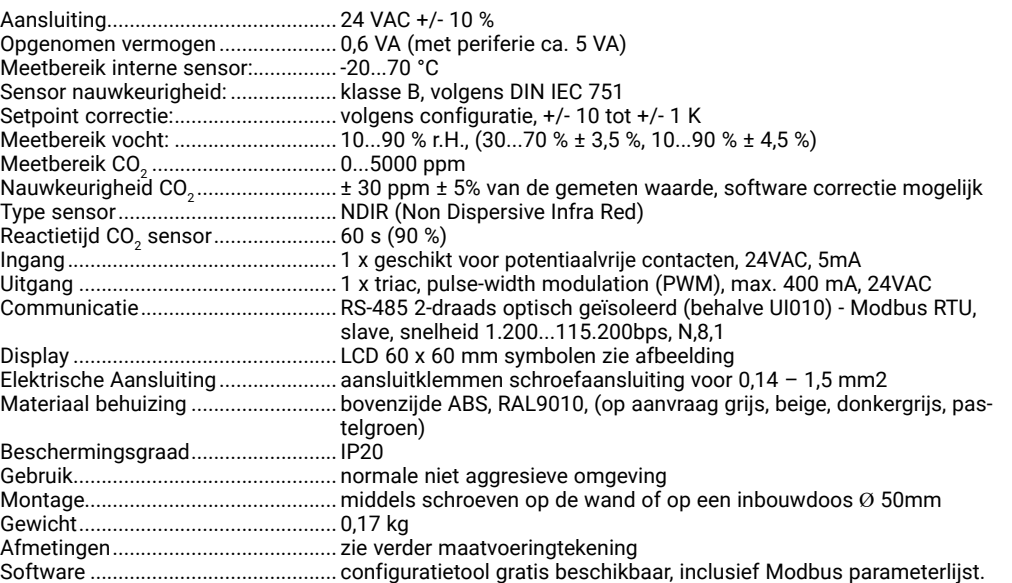

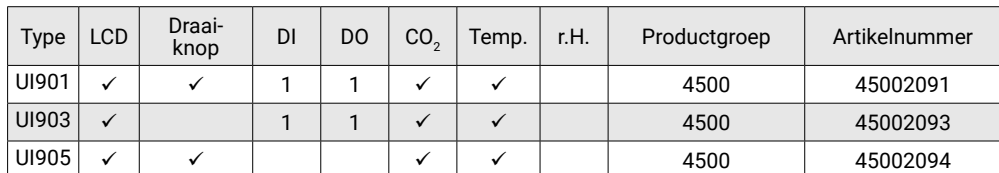

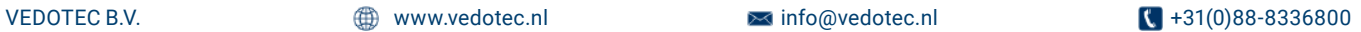

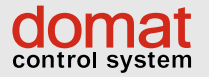

# COMMUNICATIEVE BEDIENEENHEID MODBUS-RTU Temperatuur, vocht en CO $_{_2}$ UI901 | UI903 | UI905

**VEDÖTEC** 

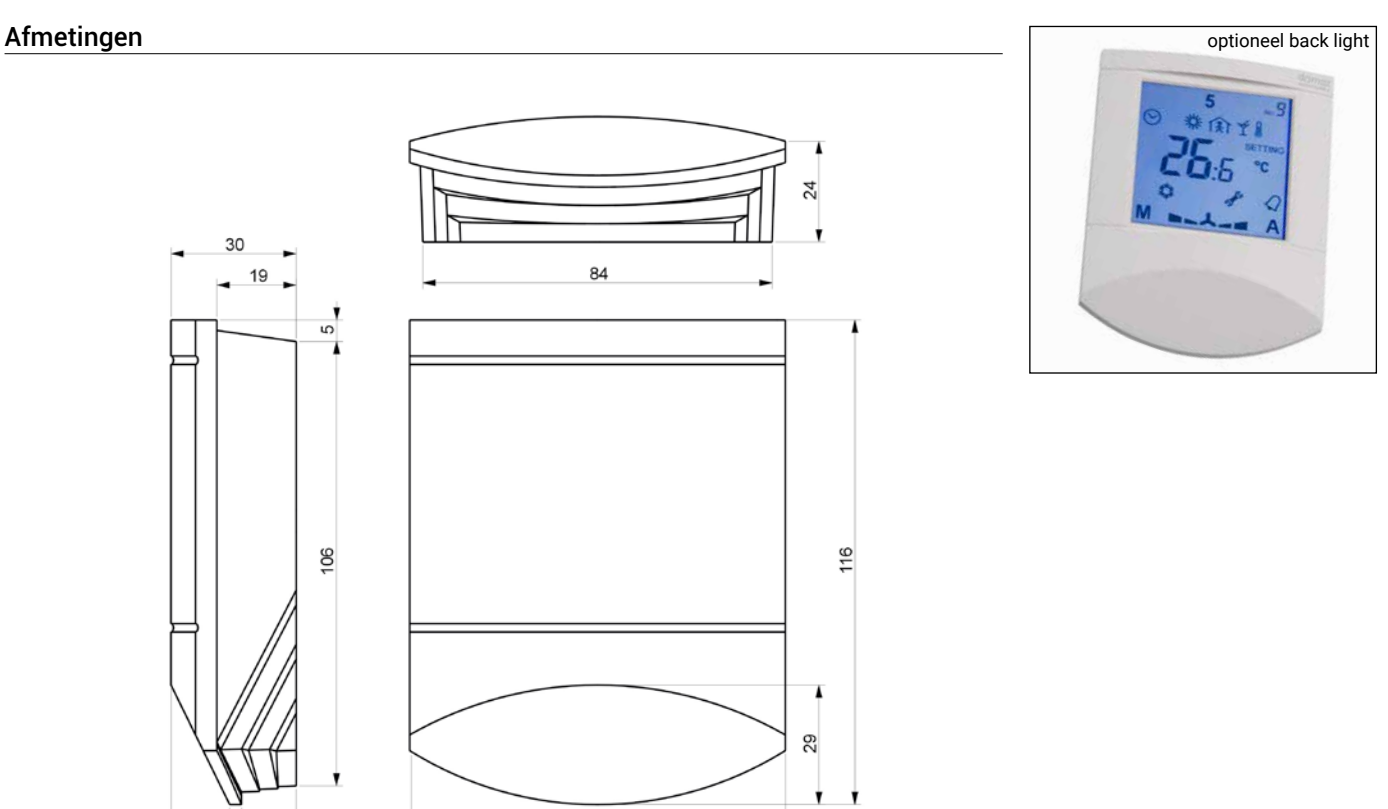

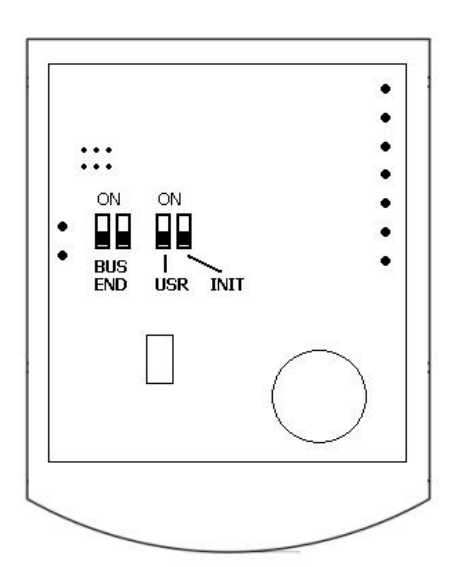

 $14 - 13$ 

UI0x2 (één binaire SSR (triac) uitgang)

5: G0 voeding, ingang, uitgangreferentiepunt 6: G0 voeding, ingang, uitgangreferentiepunt

#### Dipswitches achterzijde print

90

- BUS END: moet op ON staan als de unit de laatste is in de lijn USR: niet in gebruik, bedoeld voor ontwikkelin-
- gen in de toekomst INIT: hiermee wordt de unit teruggezet in de af fabriek status en zet het adres op 1 en
	- de baud rate op 9600 Procedure:
		- verbindt de unit middels de RS- 485 bus met de PC voorzien van de
		- domat.exe configuratie-software - zet INIT op ON
		- schakel de spanning in (gebruik alleen de connector zonder de bodemplaat)
		- zoek de unit met de software tool (scan)
		- zet INIT naar OFF
		- open het programmeer window
		- klik op de INIT-knop in de software
		- schakel spanning uit en aan

#### Aansluitklemmen

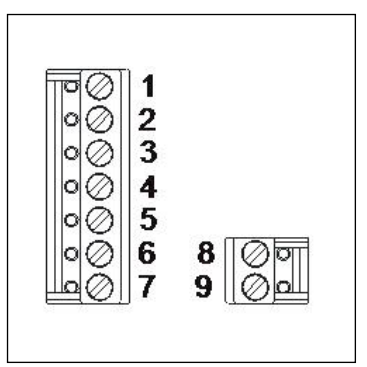

3: DI ingang 1

7: G voeding 8: niet aanwezig 9: niet aanwezig

1: K- communicatie RS-485 - 2: K+ communicatie RS-485 +

4: DO triac uitgang 1, 24VAC

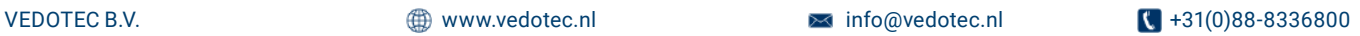

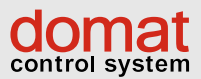

# COMMUNICATIEVE BEDIENEENHEID MODBUS-RTU Temperatuur en vocht met zonweringsturing Ux011 | Ux015 | Ux041 | Ux045

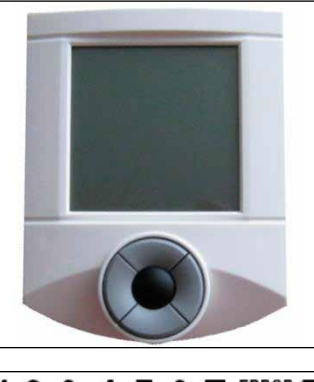

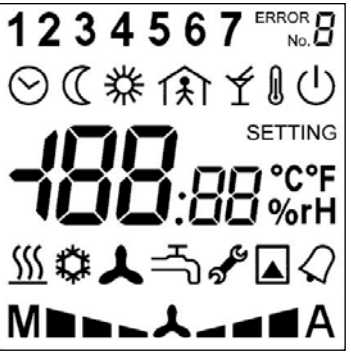

Communicatieve ruimte-units voor de HVAC, in combinatie met zonwering

De UX…. serie ruimte-units bestaat uit een range van universele communicatieve bedieninginterfaces voor regelingsystemen in de HVAC geïntegreerde ruimtecontrolers en zonwering. De units zijn voorzien van een serieel communicerende RS-485 poort met Modbus RTU en van diverse inen uitgangen. De Triac uitgangen zijn uitstekend geschikt voor het direct aansturen van bijvoorbeeld radiatoren, vloerverwarming, elektrische verwarming en koelunits (plafondkoeling, koelpanelen enzovoort). De unit kan volledig geïntegreerd worden binnen een gebouwbeheersysteem als opnemer voor bijvoorbeeld temperatuur en vocht alsmede als open systeem voor instelling van bijvoorbeeld gewenste waarden of overwerk/party mode commando's. Door gebruik te maken van de softwareconfiguratietool is het configureren van de units zeer eenvoudig wat de applicatie-engineer veel vrijheid biedt.

De units worden toegepast in:

- Ruimteverwarming / -koeling in combinatie met zonwering
- Systemen met fancoils, convectors, vloer- en radiatorverwarming, luchtbehandeling- en airconditioning installaties.
- Regeling voor ketels, warmwatersystemen, verwarmingsystemen, gebouwenautomatisering en domotica
- Monitoring van temperatuur en relatieve vochtigheid met een SCADA systeem: temperatuur, relatieve vochtigheid en statusindicatie en afstandbediening.

Functies van de knoppen:

De bediening gebeurt middels de vijfknoppentoets. Links/rechts temperatuurcorrectie, onder/boven zonwering op/neer en de middentoets voor het omschakelen tussen geconfigureerde functies. Op het display kunnen de volgende variabelen getoond worden:

- Temperatuur en actuele temperatuurcorrectie • Luchtvochtigheid (actuele waarde, uitsluitend
- bij geïntegreerde sensor) • Tijdfunctie en aangave (alleen bij units met een
- RTC)
- Basisinstelling bij dag/nacht
- Buitentemperatuur (via bovenliggend systeem) • Warmwatertemperatuur (via bovenliggend
- systeem)
- Verwarmingscurve (via bovenliggend systeem)
- Werkingsstatus (woning met dag/nacht/ tijdsturing/uit of hotel functie met comfort/ standby/overwerk/uit)
- Fan status auto/uit/1/2/3
- A/C modus Auto/verwarmen/koelen/uit/alleen fan
- Weekkalender, 7 dagen met elk 6 schakelmogelijkheden

Na afloop van de wijziging valt het display terug in de status van aangeven van waarden, bijvoorbeeld de temperatuur en/of tijd.

#### TECHNISCHE DATA:

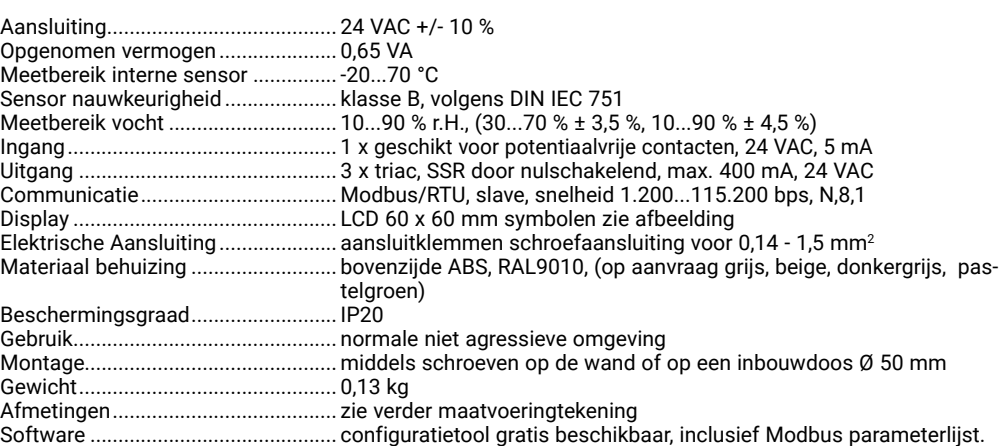

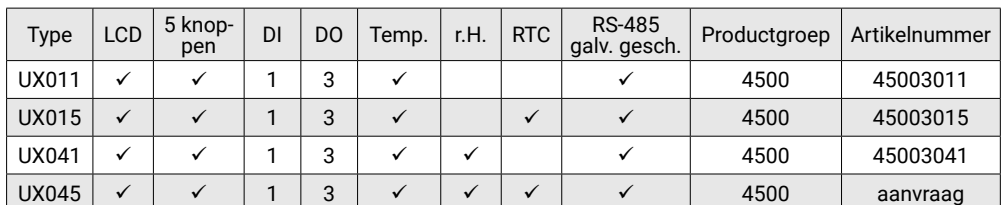

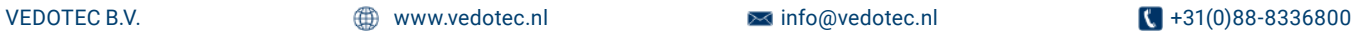

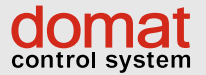

# COMMUNICATIEVE BEDIENEENHEID MODBUS-RTU Temperatuur en vocht met zonweringsturing Ux011 | Ux015 | Ux041 | Ux045

#### Afmetingen

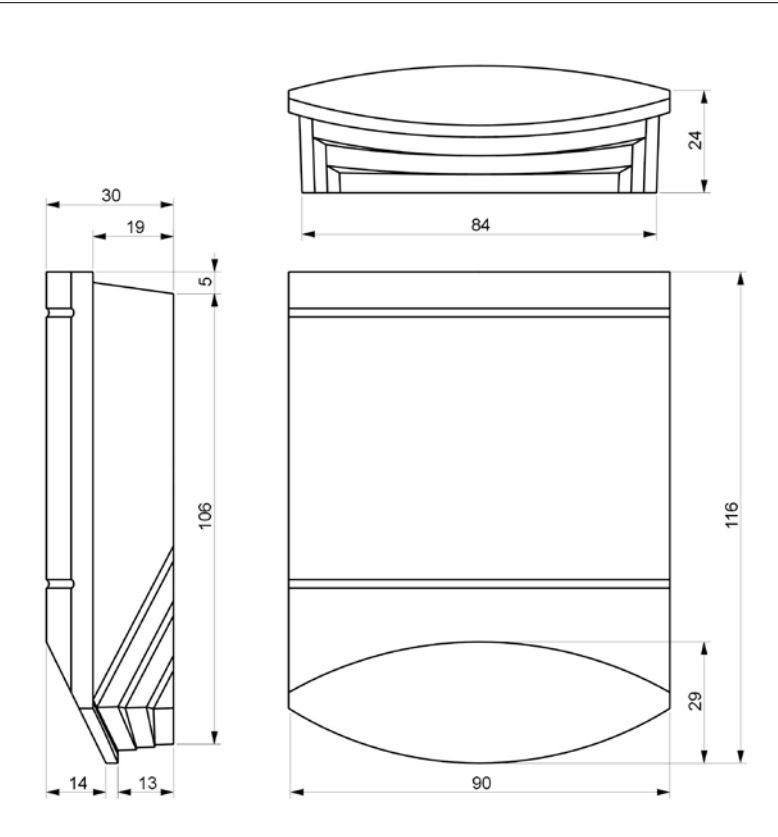

#### Dipswitches achterzijde print

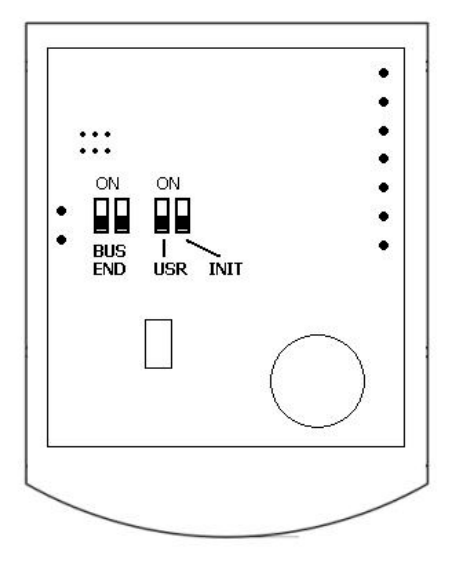

BUS END: moet op ON staan als de unit de laatste is in de lijn

- USR: niet in gebruik, bedoeld voor ontwikkelingen in de toekomst
- INIT: hiermee wordt de unit teruggezet in de af fabriek status en zet het adres op 1 en de baud rate op 9600 Procedure:
	- verbindt de unit middels de RS-
	- 485 bus met de PC voorzien van de domat.exe configuratie-software
	- zet INIT op ON
	- schakel de spanning in (gebruik alleen de connector zonder de bodemplaat)
	- zoek de unit met de software tool (scan)
	- zet INIT naar OFF
	- open het programmeer window
	- klik op de INIT-knop in de software
	- schakel spanning uit en aan

# Aansluitklemmen

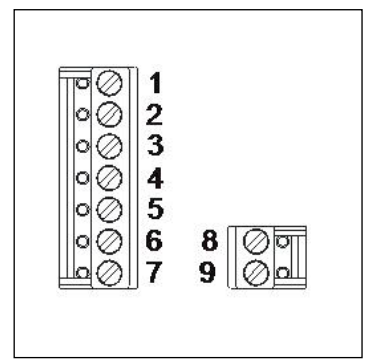

UX0.. (1 binaire ingang, 3 binaire SSR (triac) uitgang)

- 1: DI ingang 1
- 2: DO1 uitgang 1, 24VAC tegen G0
- 3: DO2 uitgang 2, 24VAC tegen G0
- 4: DO3 uitgang 3, 24VAC tegen G0
- 5: G0 voeding, ingang, uitgang referentiepunt
- 6: G0 voeding, ingang, uitgang referentiepunt
- 7: G voeding 8: K- communicatie RS-485 -
- 9: K+ communicatie RS-485 +

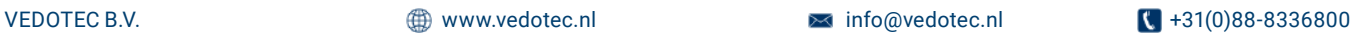

DOMAT

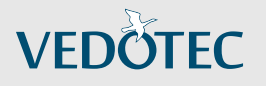

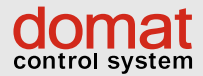

# COMMUNICATIEVE BEDIENEENHEID MODBUS OVER IP Temperatuur en vocht UI5xx

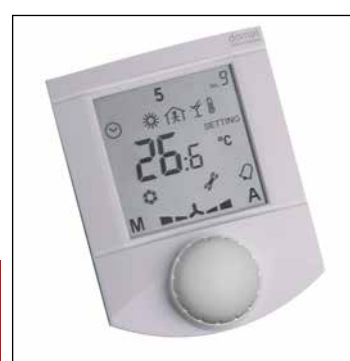

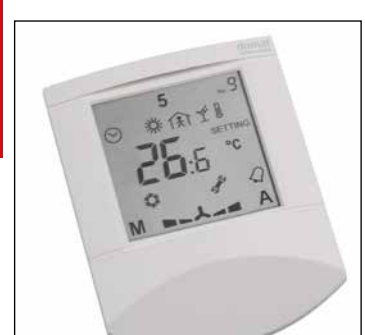

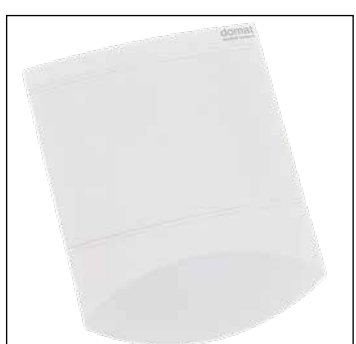

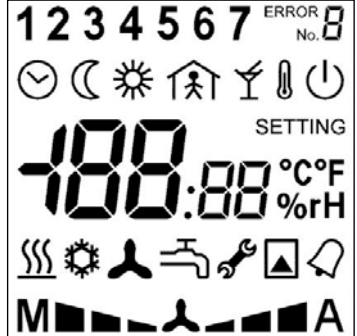

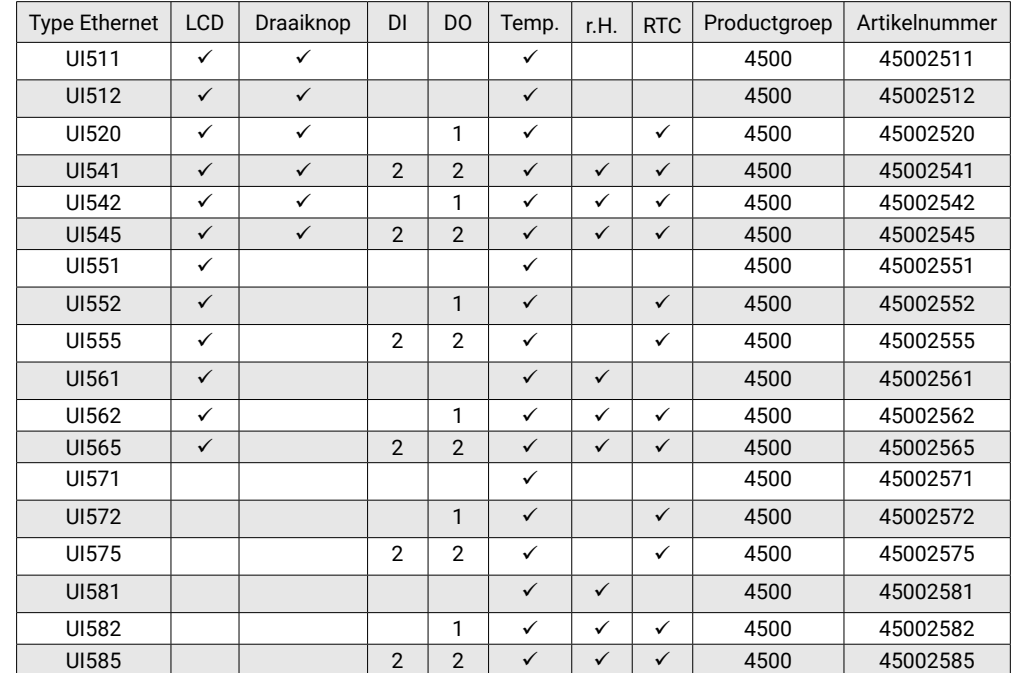

#### Communicatieve ruimte units voor verwarming en/of koeling Modbus/TCP

De units worden toegepast in:

airconditioninginstallaties.

en domotica

• Datacenters, klimaatgeregelde opslagruimtes,

• Regeling voor ketels, warmwatersystemen, verwarmingsystemen, gebouwautomatisering

• Monitoring van temperatuur en relatieve vochtigheid met een SCADA systeem: temperatuur, relatieve vochtigheid en statusindicatie en afstandbediening.

rijp- en koelhuizen, alarmsystemen • Systemen met fancoils, convectors, vloer- en radiatorverwarming, luchtbehandeling- en

De UI5xx serie ruimte-units is een range van universele communicatieve bedieninterfaces voor regelingsystemen in de HVAC. De units zijn voorzien van Modbus TCP/Ethernet (of PoE) en verder optioneel voorzien van diverse in- en uitgangen. De Triac uitgangen zijn uitstekend geschikt voor het direct aansturen van bijvoorbeeld radiatoren, vloerverwarming, elektrische verwarming en koelunits (plafondkoeling, koelpanelen enzovoort). De unit kan volledig geïntegreerd worden binnen een gebouwbeheersysteem als opnemer voor bijvoorbeeld temperatuur en vocht alsmede als open systeem voor instelling van bijvoorbeeld gewenste waarden of overwerk/party mode commando's. Door gebruik te maken van de softwareconfiguratietool is het configureren van de units zeer eenvoudig wat de applicatie-engineer veel vrijheid biedt.

#### TECHNISCHE DATA:

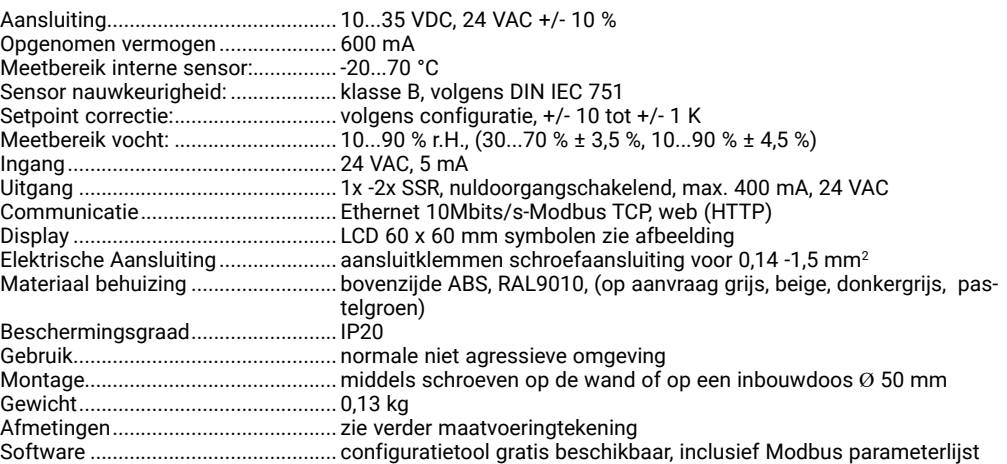

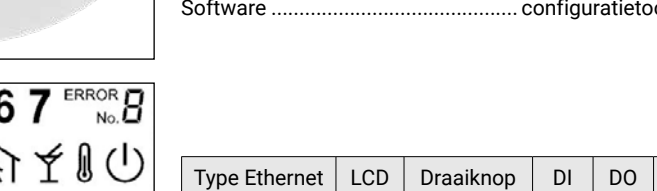

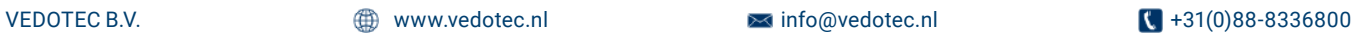

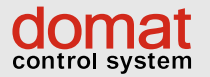

# COMMUNICATIEVE BEDIENEENHEID MODBUS OVER IP Temperatuur en vocht UI5xx

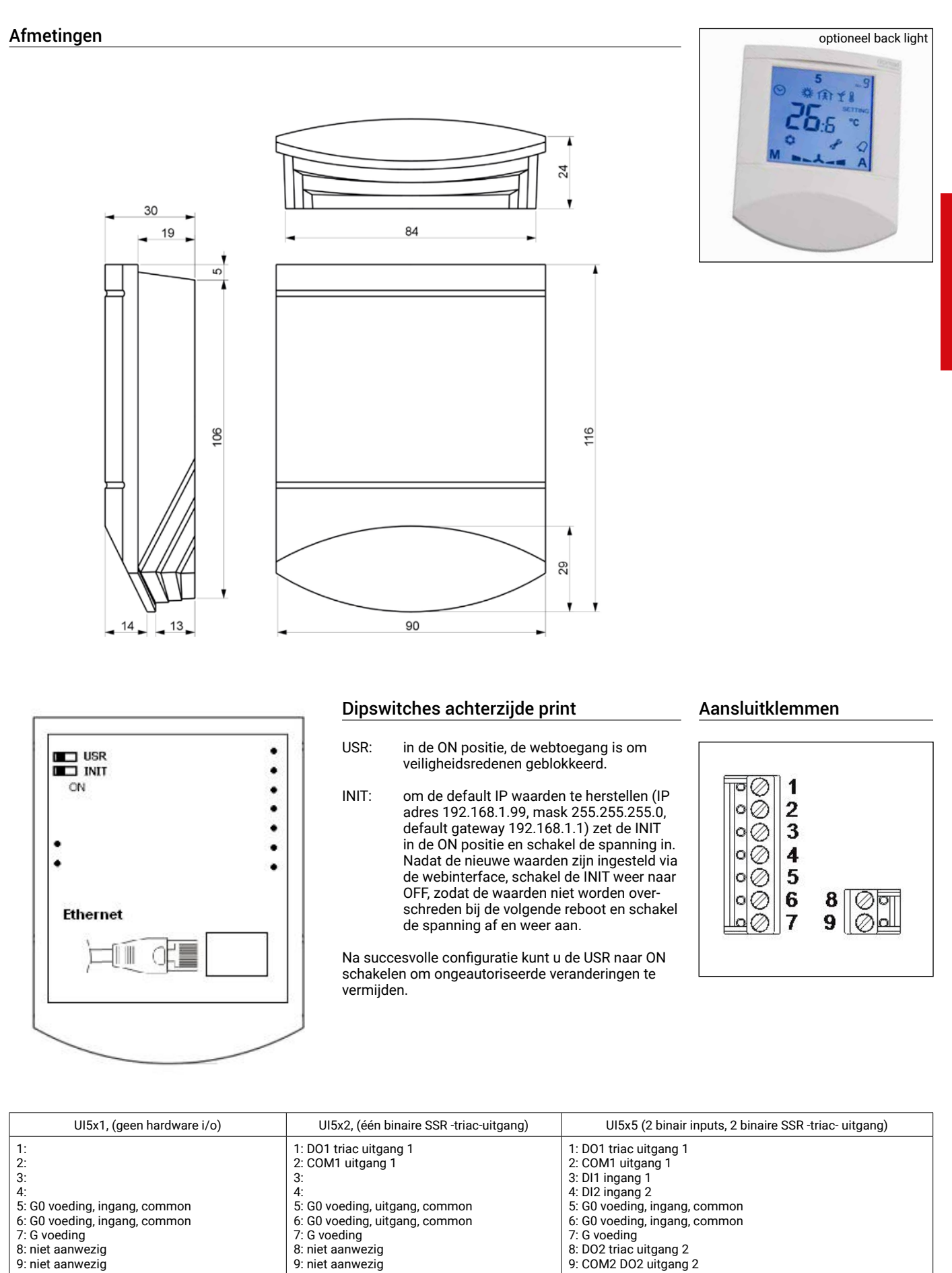

**VEDOTEC** 

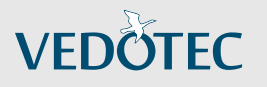

# COMMUNICATIEVE BEDIENEENHEID MODBUS-PoE Temperatuur en vocht UI6xx

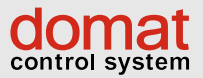

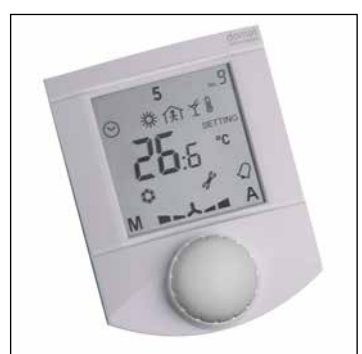

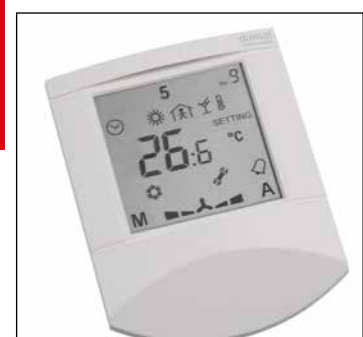

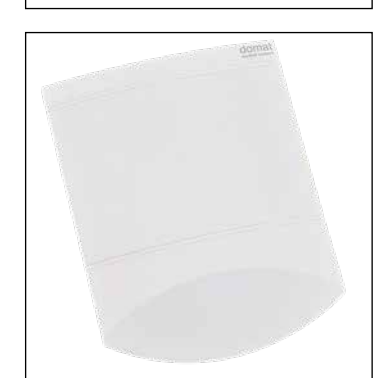

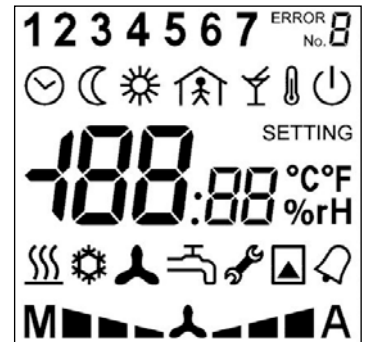

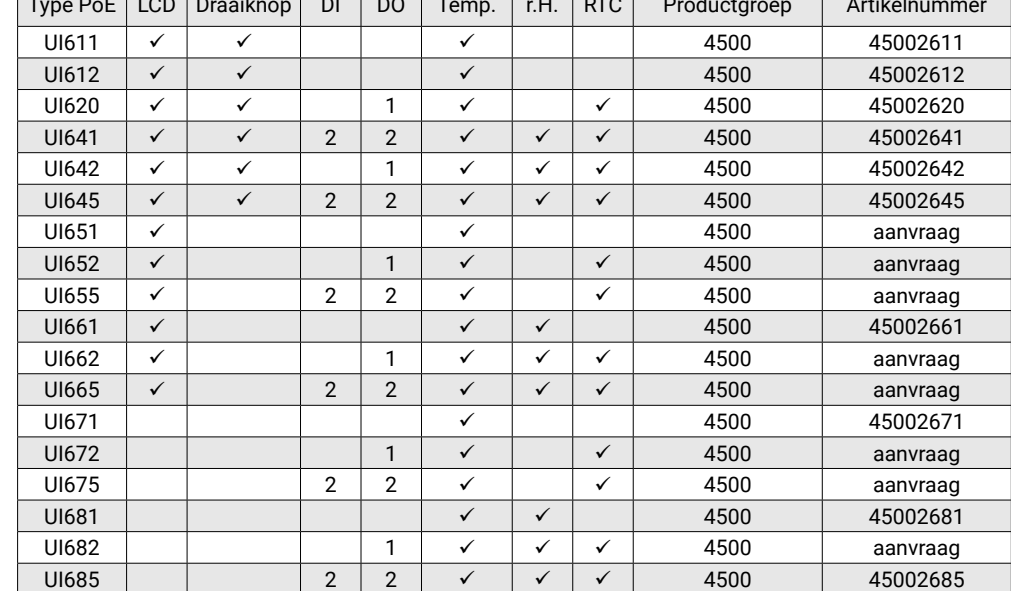

 $T$ y beleefs the Do Tempe. Die Dood Die Dood Die Dood Die Dood Die Dood Die Dood Die Dood Die Dood Die Dood Die Dood Die Dood Die Dood Die Dood Die Dood Die Dood Die Dood Die Dood Die Dood Die Dood Die Dood Die Dood Die D

#### Communicatieve ruimte-units voor verwarming en/of koeling Modbus/TCP

De UI6xx serie ruimte-units is een range van universele communicatieve bedieninterfaces voor regelingsystemen in de HVAC. De units zijn voorzien van Modbus TCP/PoE en optioneel voorzien van diverse in- en uitgangen. De Triac uitgangen zijn uitstekend geschikt voor het direct aansturen van bijvoorbeeld radiatoren, vloerverwarming, elektrische verwarming en koelunits (plafondkoeling, koelpanelen enzovoort).

De unit kan volledig geïntegreerd worden binnen een gebouwenbeheersysteem als opnemer voor bijvoorbeeld temperatuur en vocht alsmede als open systeem voor instelling van bijvoorbeeld gewenste waarden of overwerk/party mode commando's. Door gebruik te maken van de softwareconfiguratietool is het configureren van de units zeer eenvoudig wat de applicatie-engineer veel vrijheid biedt.

#### TECHNISCHE DATA:

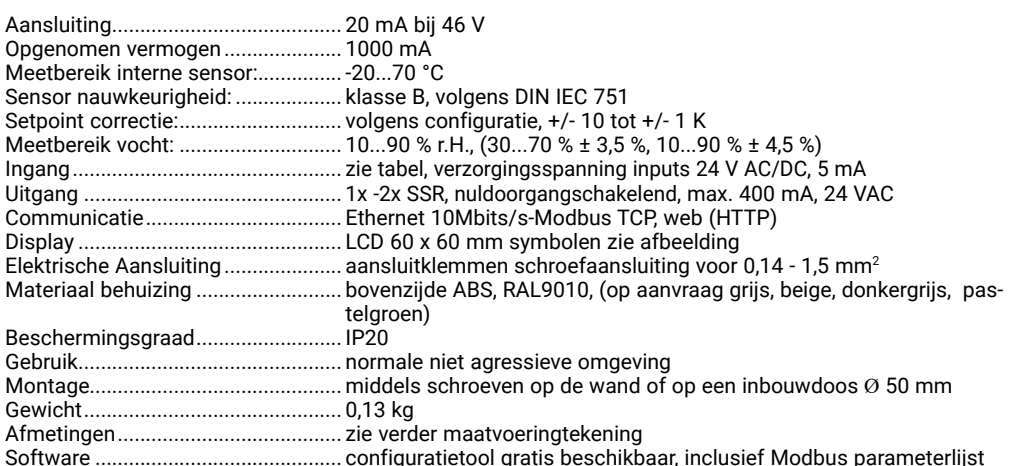

De units worden toegepast in

- Datacenters, klimaatgeregelde opslagruimtes, rijp- en koelhuizen, alarmsystemen
- Systemen met fancoils, convectors, vloer- en radiatorverwarming, luchtbehandeling- en airconditioning installaties.
- Regeling voor ketels, warmwatersystemen, verwarmingsystemen, gebouwen-automatisering en domotica
- Monitoring van temperatuur en relatieve vochtigheid met een SCADA systeem: temperatuur, relatieve vochtigheid en statusindicatie en afstandbediening.

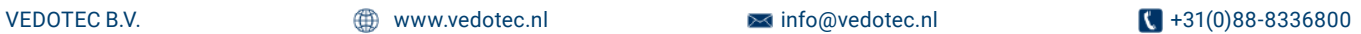

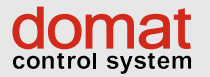

# COMMUNICATIEVE BEDIENEENHEID MODBUS-PoE Temperatuur en vocht UI6xx

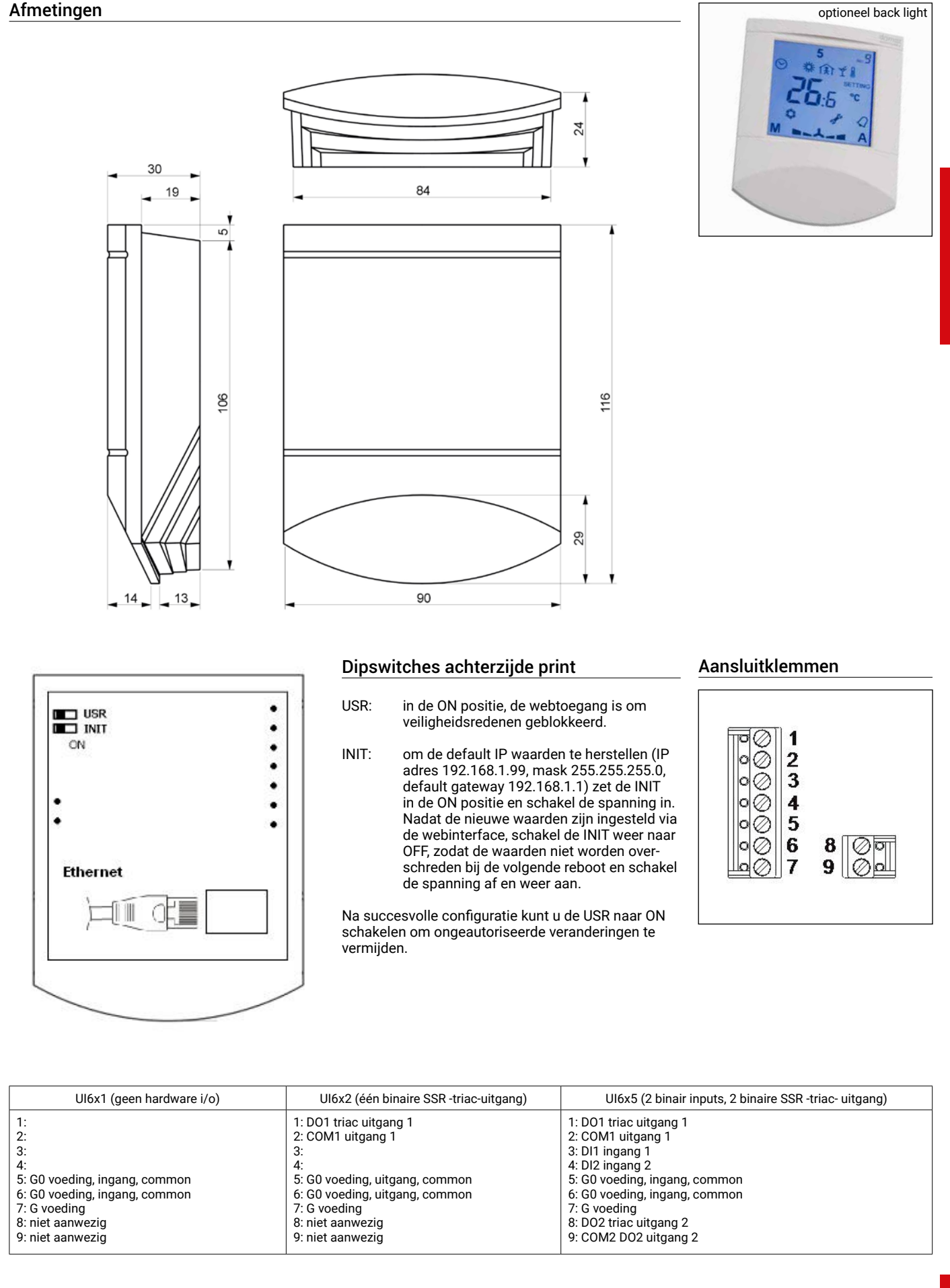

**VEDÖTEC** 

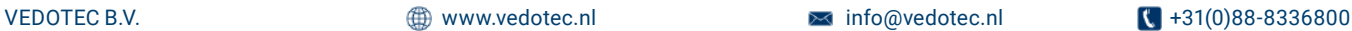

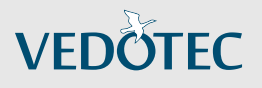

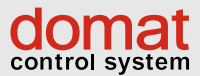

# COMMUNICATIEVE BEDIENEENHEID FANCOILUNITS MODBUS-RTU UI010 | UI011

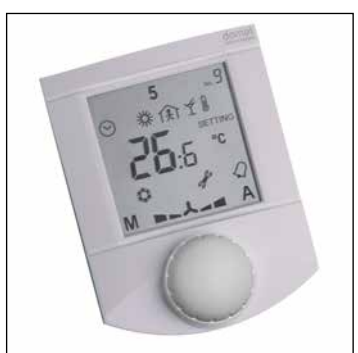

1234567ERROR

◎ 【 柴 宋 全 』 ①

**SETTING** ገ °C°F  $%$ r

#### Communicatieve ruimtebedieneenheid als HMI voor fancoilunit FCR010/FCR020

De unit meet de ruimtetemperatuur. Ook kan men via de bedienknop de temperatuurcorrectie ingeven, setpoint verstellen en de gewenste modus instellen. Bevestiging van verandering gebeurt door de bedienknop in te drukken. De data worden via een bus gestuurd naar de fancoilunit. Deze unit kan ook data terugsturen en de display-instellingen overschrijven, zoals verwarmen/koelen, snelheid ventilator, dag/nacht/stand-by enzovoort. Al deze gegevens worden op het ruime display getoond. De UC010 moet middels een 4-aderige kabel, bijvoorbeeld een JY-(St)Y 2x2x0,8, aangesloten worden aan de fancoilunit.

#### TECHNISCHE DATA:

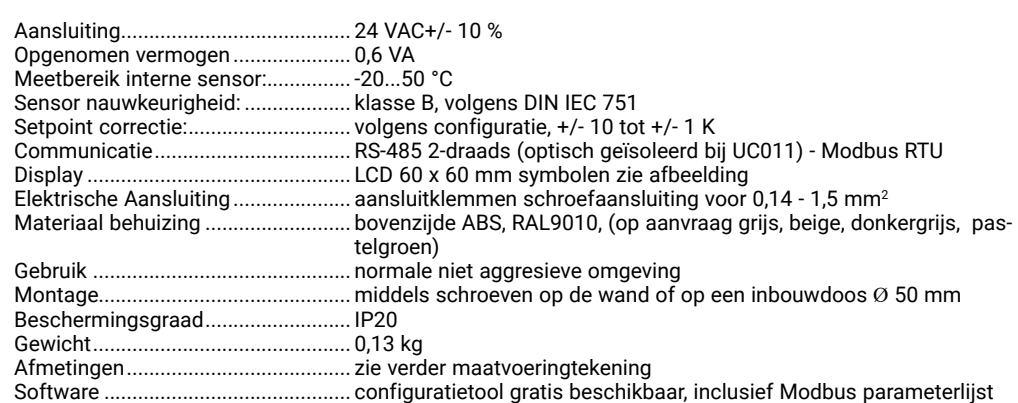

#### Aansluitklemmen

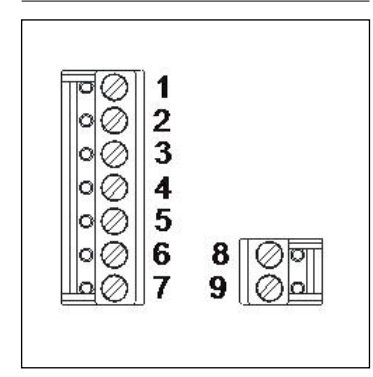

#### Afmetingen

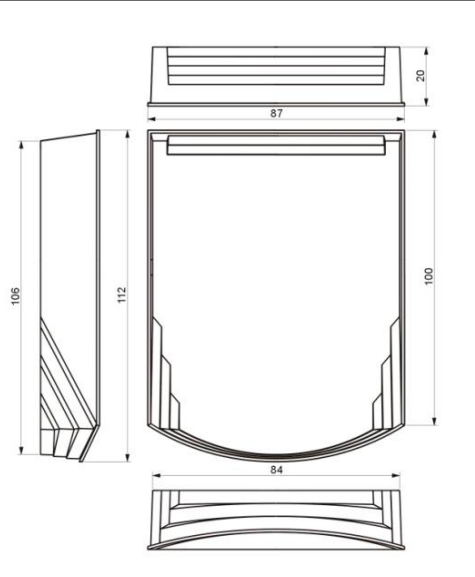

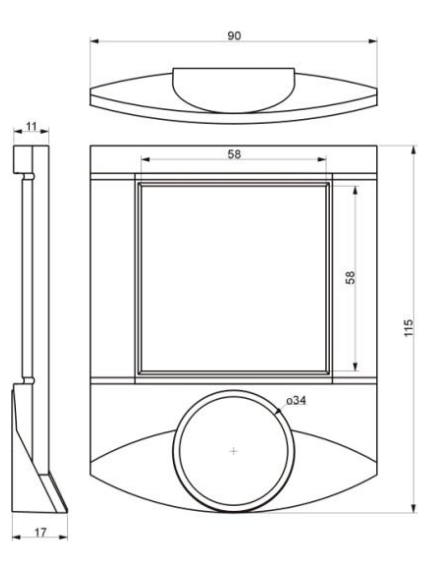

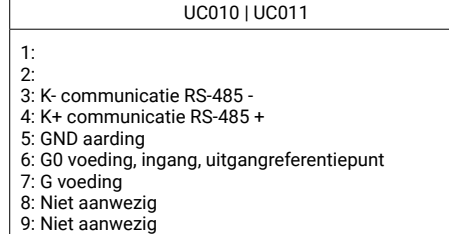

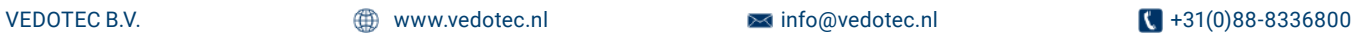

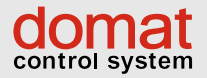

## CONTROLLER FANCOILUNITS MODBUS-RTU FCR010

#### Fancoil controller met communicatieve functie (zie UC010/UC011)

De FCR010 is een communicatieve fancoilbesturing geschikt voor 3-standen ventilator, verwarmings- en koelventielen. Hij kan autonoom werken, maar ook met een bovenliggend systeem, zoals GBS, PLC, soft-PLC, Scada pakketten enzovoort. De unit is uitgelegd voor een 4-pijpssysteem. De unit communiceert middels een bus (K+ en K-) met een ruimtebedieneenheid UC010/UC011. De gemeten waarden worden als PI algoritme verwerkt. De uitgangen sturen de ventielen PWM aan. De real-time klok maakt het mogelijk om weekprogramma's vast te leggen. Per dag kunnen 6 verschillende activiteiten vastgelegd worden. Op de twee digitale ingangen kunnen sturingen aangesloten worden, zoals een bewegingsmelder (PIR), kaartlezer, dauwpuntbewaking of raamcontact. Met de dauwpuntbewaking of het raamcontact kan de unit in de OFF-posititie geschakeld worden.

De aansturing van de ventilator kan geheel automatisch plaatsvinden (bijvoorbeeld via PID controle), of indien gewenst manueel. Er zijn drie LED's aangebracht die de status van de unit aangeven, PWR (aansluitspanning) TX1 voor de communicatie met de gebouwbus en TX2 voor de communicatie met de ruimtebedieneenheid. Middels dip-switches kan de unit teruggezet worden naar fabrieksinstelling en voor bus-end. De gebouwbus is een RS-485 Modbus. Deze bus maakt het mogelijk om met bijna elk GBS te kunnen communiceren.

Voor het configureren van de communicatie met de ruimtebedieneenheid is de Domat configuratiesoftware gratis beschikbaar.

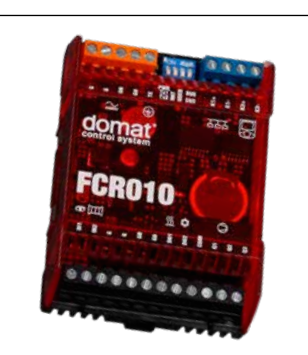

**VEDÖTEC** 

#### TECHNISCHE DATA:

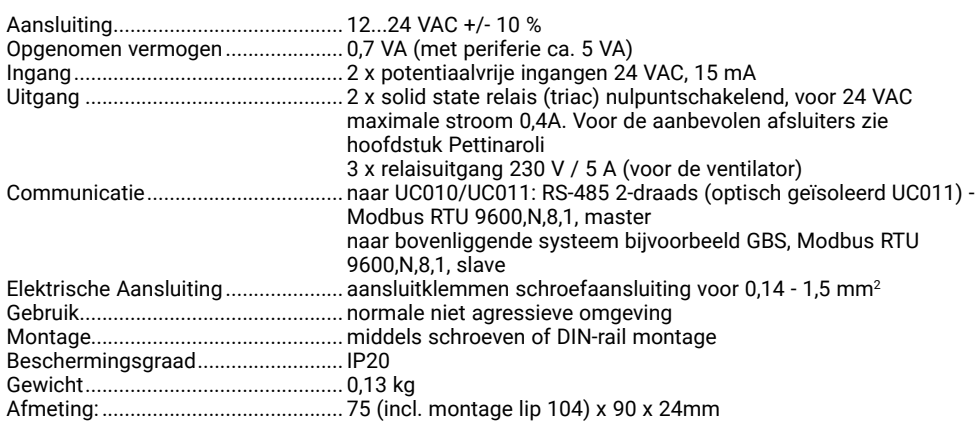

#### Aansluitklemmen FCR010 Aansluitschema

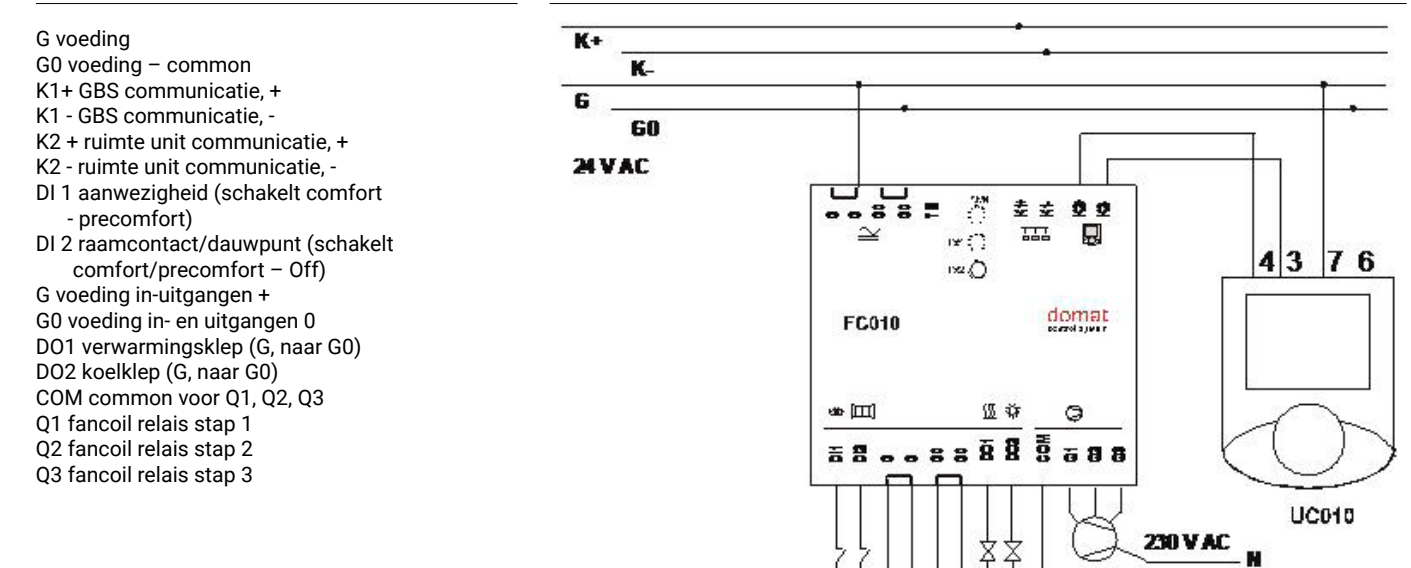

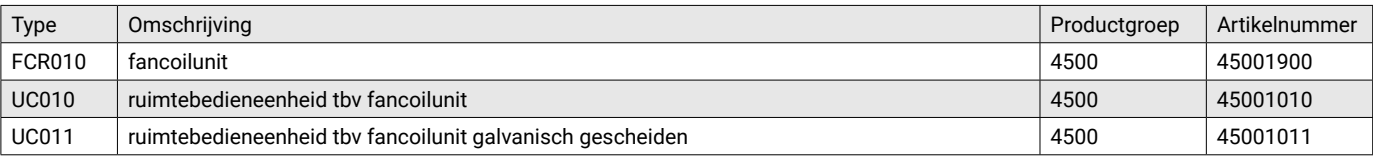

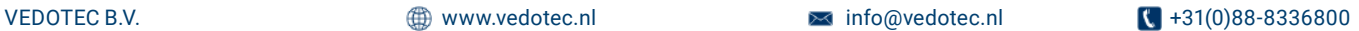

 $\mathbf{I}$ 

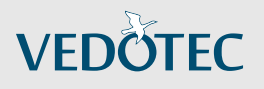

# CONTROLLER FANCOILUNITS MODBUS-RTU FC020

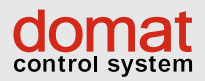

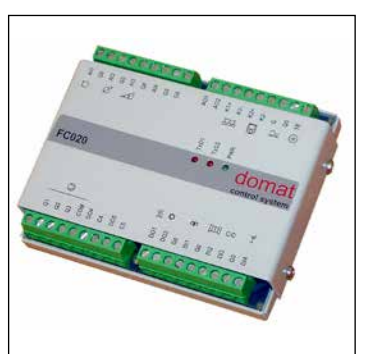

#### Fancoil controller met communicatieve functie

De FC020 is een communicatieve fancoilbesturing geschikt voor 3 standen, thermische- of 0...10 V ventilator, verwarmings- en koelventielen en heeft analoge en digitale in- en uitgangen. Hij kan autonoom werken, maar ook met een bovenliggend systeem, zoals GBS, PLC, soft-PLC, SCADA pakketten enzovoort. De unit is uitgelegd voor een 2- en 4-pijpssysteem.

De unit krijgt zijn input van een analoge temperatuursensor met Pt1000 element en fancoil handbediening, zoals de S+S sensor RTF Pt1000, P, D. De gemeten waarden worden als PI algoritme verwerkt. De uitgangen sturen de ventielen PWM of 0...10 V aan. Ook kan een ruimte-unit UC010 | UC011 gebruikt worden.

De real-time klok maakt het mogelijk om weekprogramma's vast te leggen. Per dag kunnen 6 verschillende activiteiten vastgelegd worden. Op de twee digitale ingangen kunnen sturingen aangesloten worden, zoals een bewegingsmelder (PIR), kaartlezer, dauwpuntbewaking of raamcontact. Met de dauwpuntbewaking of het raamcontact kan de unit in de OFF-posititie geschakeld worden. De ingangscontacten kunnen vrij geconfigureerd

worden als NO of NC contacten.

De aansturing van de ventilator kan geheel automatisch plaatsvinden (bijvoorbeeld via PID controle), of indien gewenst manueel. Er kan maar één niveau tegelijk geschakeld worden, met een veiligheidspauze van 1 seconde tussen de stappen.

De uitgangen DO4 en DO5 hebben nog geen functie, maar ze kunnen via de bus wel aangestuurd worden.

Er zijn drie LED's aangebracht die de status van de unit aangeven, PWR (voeding), TX1 voor de communicatie met de gebouwbus en TX2 voor de communicatie met de ruimtebedieneenheid. Middels dipswitches kan de unit teruggezet worden naar fabrieksinstelling en bus-end worden ingeschakeld. De gebouwbus is een RS-485 Modbus. Deze bus maakt het mogelijk om met bijna elk GBS te kunnen communiceren.

Voor het configureren van de communicatie van de K2 bus is de Domat configuratie-software gratis beschikbaar.

#### TECHNISCHE DATA:

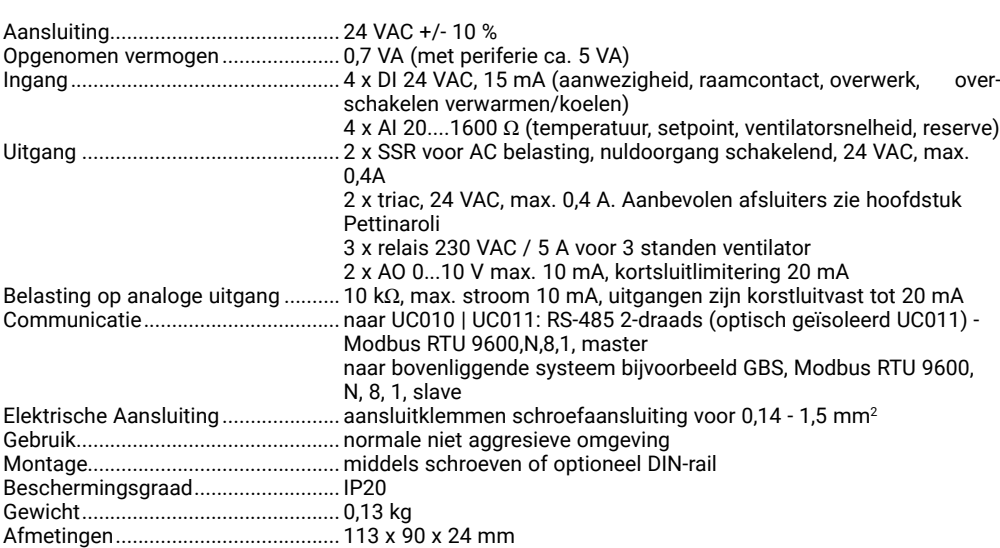

#### Gebruiksmogelijkheden in- en uitgangen

Setpoint correctie 0-500 Ω; > 1500 Ω wordt

Analoge ingangen:

#### Analoge uitgangen:

• 0...10 V voor het aansturen van de ventielen (actuators) Ground is common met 24 VAC ground G0

gelezen als niet aangesloten, default 0-500 = -3,5...3,5 K

• Fancoil snelheid AUTO >500 Ω Uit < 100  $\Omega$ 

• Ruimtetemperatuur Pt1000

- St1: 180 Ω
	- St2: 270 Ω St3: 390 Ω
- Reserve (als een er een Pt1000 op aangesloten
- wordt kan deze wel uitgelezen worden)

Digitale ingangen:

- Aanwezigheid dag/nacht omschakeling
- raam of dauwcontact schakelt bij open raam of dauwpunt de koeling af
- Wisselcontact schakelt om tussen verwarmen/ koeling aansturing
- Overwerkcontact, voor kortstondige overbrugging van de kalender/tijdsturing

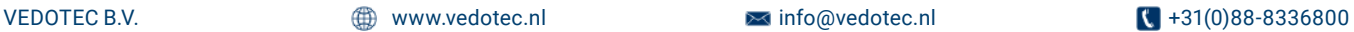

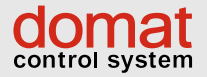

## CONTROLLER FANCOILUNITS MODBUS-RTU FC020

**VEDÖTEC** 

#### Aansluitklemmen FCR020

- AI1 ruimtetemperatuur sensor Pt1000 K1 + GBS communicatie, RS-485 +
- 
- AI2 temperatuur setpoint, potmeter 0-500 Ω + K2<br>G0 + voeding common + ruimte unit communicaties
- 
- fancoil niveaus and the state of the state of the voeding 24VAC voeding common voeding common G0 voeding – common G0 voeding – common
- 
- AI4 temperatuurinput (niet in gebruik) TE technische aarding<br>G0 voeding common G0 voeding – common
- G0 voeding common
- 
- AO1 verwarmingsventiel 0...10 V<br>AO2 koelventiel 0 10 V AO2 koelventiel 0...10 V
- 
- 
- Q2 fan coil relais stap 2 DO2 koelklep (G, naar G0)
- 

G0 voeding in- en uitgangen 0<br>DI2 raamcontact/dauwpunt (se

C4 solid state relais uitgang comfort/precomfort – Off)<br>D05 solid state relais uitgang component D13 wisselcontact

- DO5 solid state relais uitgang DI 3<br>C5 solid state relais uitgang die man GO
	- solid state relais uitgang G0 voeding in- en uitgangen 0<br>DI4 overwerkingang
- 
- G0 voeding common  $K1 GBS$  communicatie, RS-485 -<br>Al2 temperatuur setpoint, potmeter 0-500  $\Omega$  K2 + ruimte unit communicatie, RS-485 +
	-
- G0 voeding common K2 ruimte unit communicatie, RS-485 Al3 fancoil niveaus G voeding 24VAC
	-
	-
	-
- Q1 fan coil relais stap 1 bol 1 verwarmingsklep (G, naar G0)<br>
Q2 fan coil relais stap 2 bol 2 koelklep (G, naar G0)
	-
	- G0 voeding in- en uitgangen 0<br>DI1 aanwezigheid (dag/nacht o
- COM common voor Q1, Q2, Q3 DI1 aanwezigheid (dag/nacht omschakeling)<br>
G0 voeding in- en uitgangen 0
	-
- DO4 solid state relais uitgang DI 2 raamcontact/dauwpunt (schakelt<br>
C4 solid state relais uitgang comfort/precomfort Off)
	-
	-
	- overwerkingang
	-

#### DIP switches setting

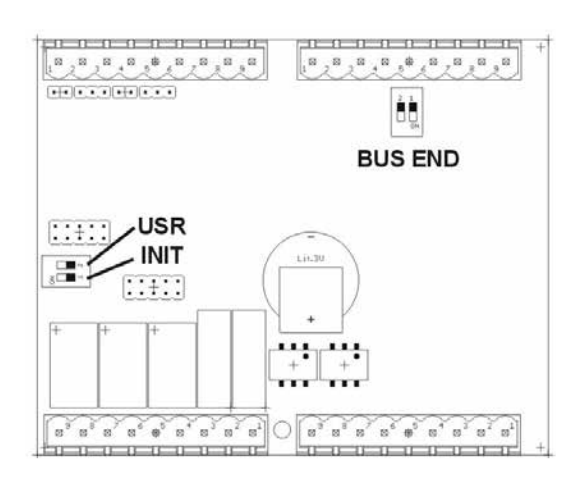

De dipswitches zijn toegankelijk nadat het front verwijderd is.

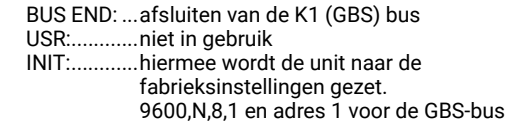

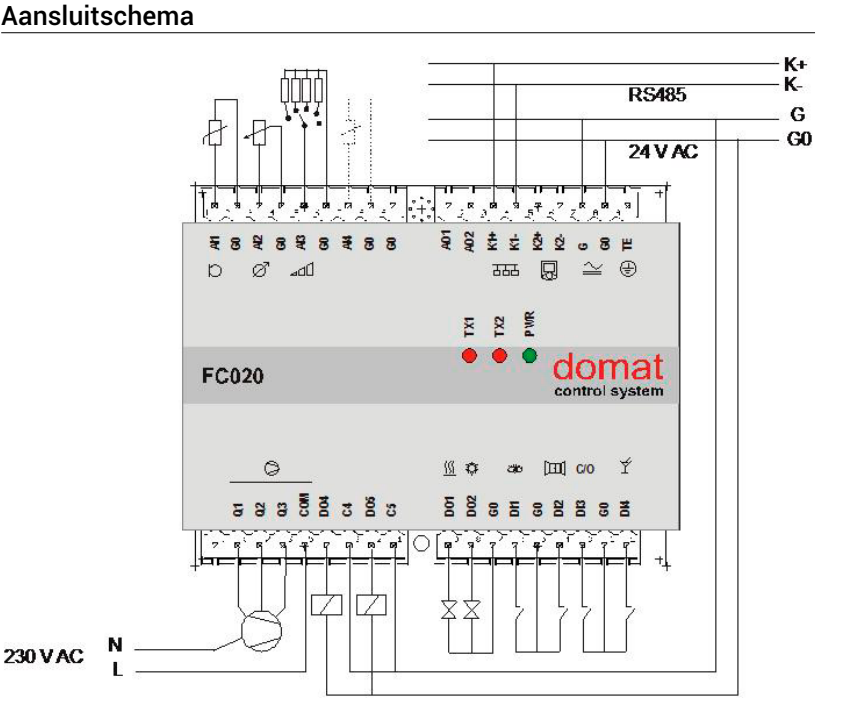

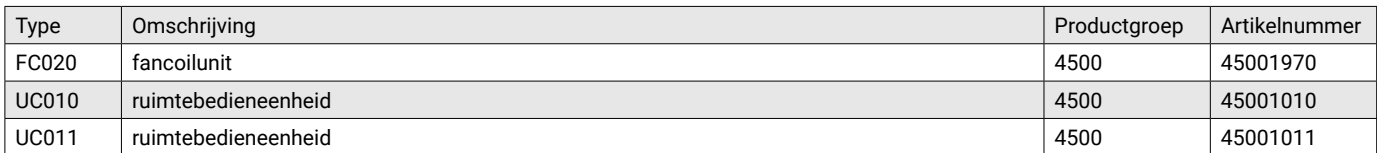

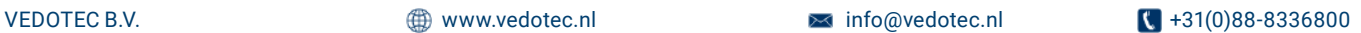

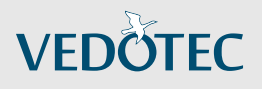

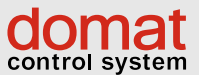

# COMMUNICATIEVE BEDIENEENHEID FANCOILUNITS MODBUS-RTU MET CO<sub>2</sub> UC905

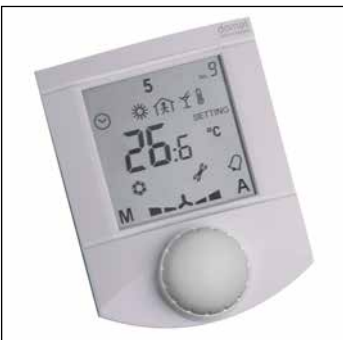

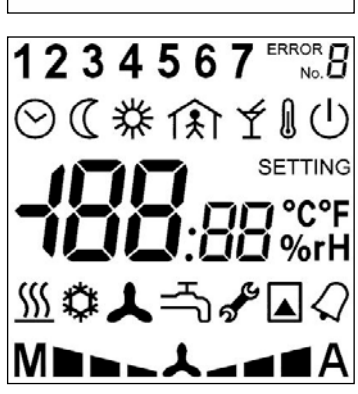

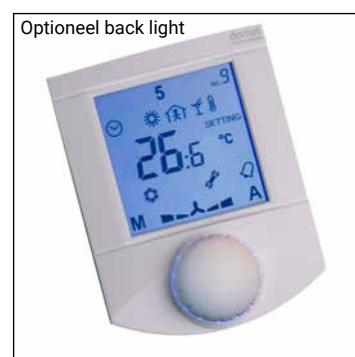

#### Communicatieve ruimtebedieneenheid als HMI voor fancoilunit FCR015

De unit meet de ruimtetemperatuur en de CO<sub>2</sub> concentratie van de ruimte waar hij geplaatst is. Ook kan men via de bedienknop de temperatuurcorrectie ingeven, setpoint verstellen en de gewenste modus instellen. Bevestiging van verandering gebeurt door de bedienknop in te drukken. De data worden via een bus gestuurd naar de fancoilunit FCR015. Deze unit kan ook data terugsturen en de

display-instellingen overschrijven, zoals verwarmen/koelen, snelheid ventilator, dag/nacht/standby enzovoort. Al deze gegevens worden op het ruime display getoond. De UC095 moet middels een 4-aderige kabel, bijvoorbeeld een JY-(St)Y 2x2x0,8, aangesloten worden aan de fancoilunit.

#### TECHNISCHE DATA:

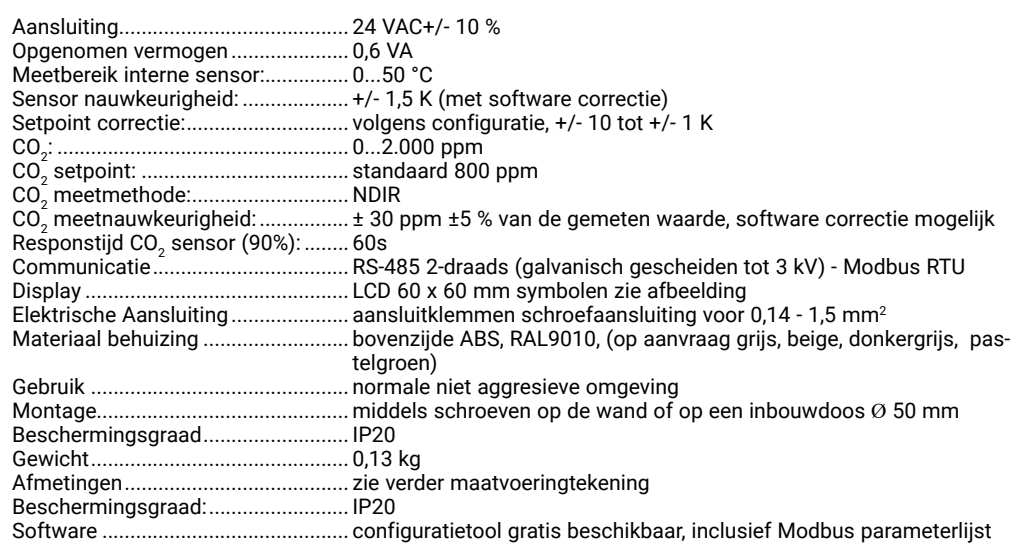

#### Afmetingen

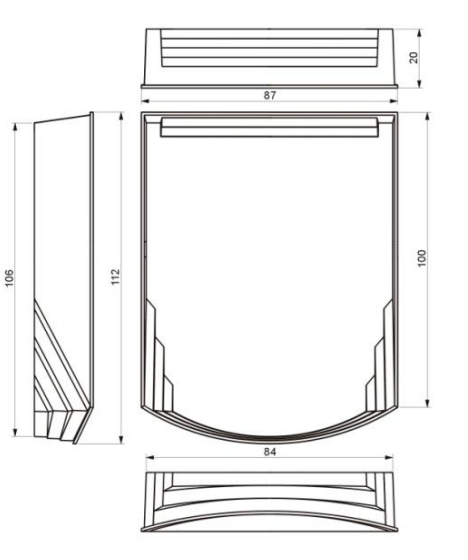

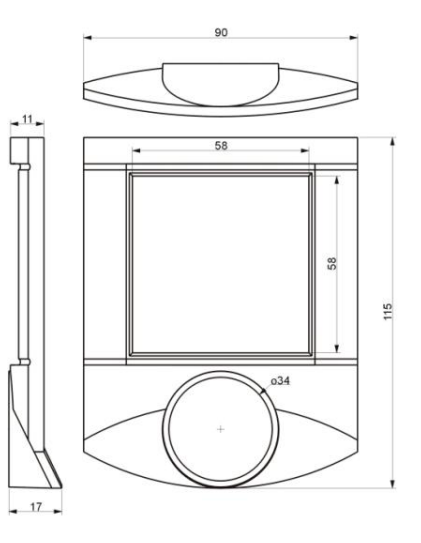

#### Aansluitklemmen

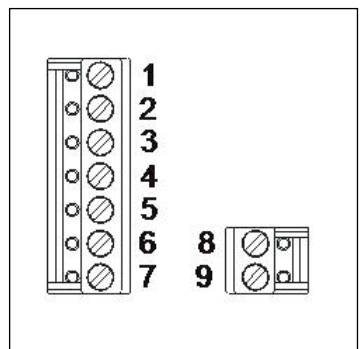

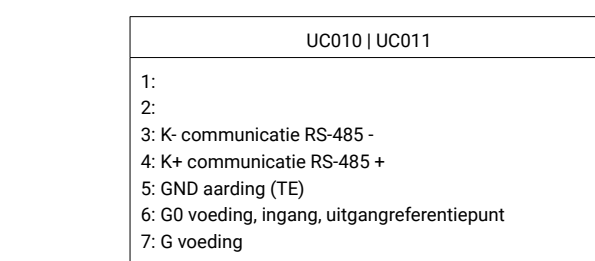

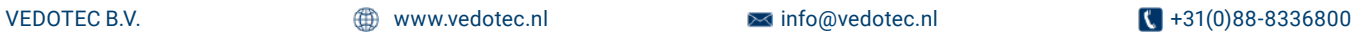

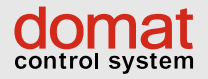

# COMMUNICATIEVE BEDIENEENHEID FANCOILUNITS MODBUS-RTU MET CO2 FCR015

#### Fancoil controller met communicatieve functie (zie UC905)

De FCR015 is een communicatieve fancoilbesturing geschikt voor 3-standen ventilator, verwarmings- en koelventielen. Hij kan autonoom werken, maar ook met een bovenliggend systeem, zoals GBS, PLC, soft-PLC, Scada pakketten enzovoort. De unit is uitgelegd voor een 4-pijpssysteem. De unit communiceert middels een bus (K+ en K-) met een ruimtebedieneenheid UC095. De gemeten waarden worden als PI algoritme (temperatuur) en proportioneel (CO<sub>2</sub>) verwerkt. De uitgangen sturen de ventielen PWM aan.

De real-time klok maakt het mogelijk om weekprogramma's vast te leggen. Per dag kunnen 6 verschillende activiteiten vastgelegd worden. Op de twee digitale ingangen kunnen sturingen aange-

sloten worden, zoals een bewegingsmelder (PIR), kaartlezer, dauwpuntbewaking of raamcontact. Met de dauwpuntbewaking of het raamcontact op DI2 kan de unit in de OFF-posititie geschakeld worden.

Het luchtvolume wordt bepaalt door de concentratie CO<sub>2</sub> en de status. 1. comfort: regeling op CO<sub>2</sub>, naar setpoint (standaard 800ppm), 2. standby: minimale luchtstroom, 3. off: VAV gaat naar 0V. Drie LED's geven de correcte werking weer (PWR, TX1 en TX2). Vier dipswitches maken de modbus instellingen mogelijk.

Voor het configureren van de communicatie met de ruimtebedieneenheid is de Domat configuratiesoftware gratis beschikbaar.

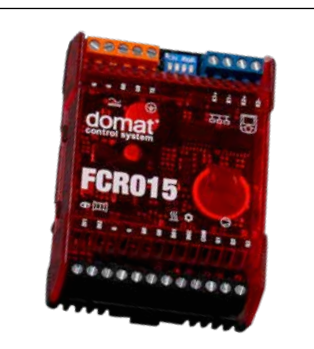

**VEDÖTEC** 

#### TECHNISCHE DATA:

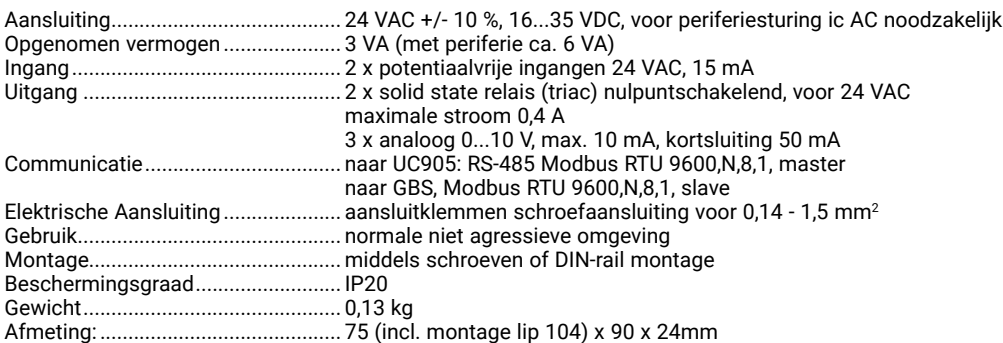

#### Aansluitschema

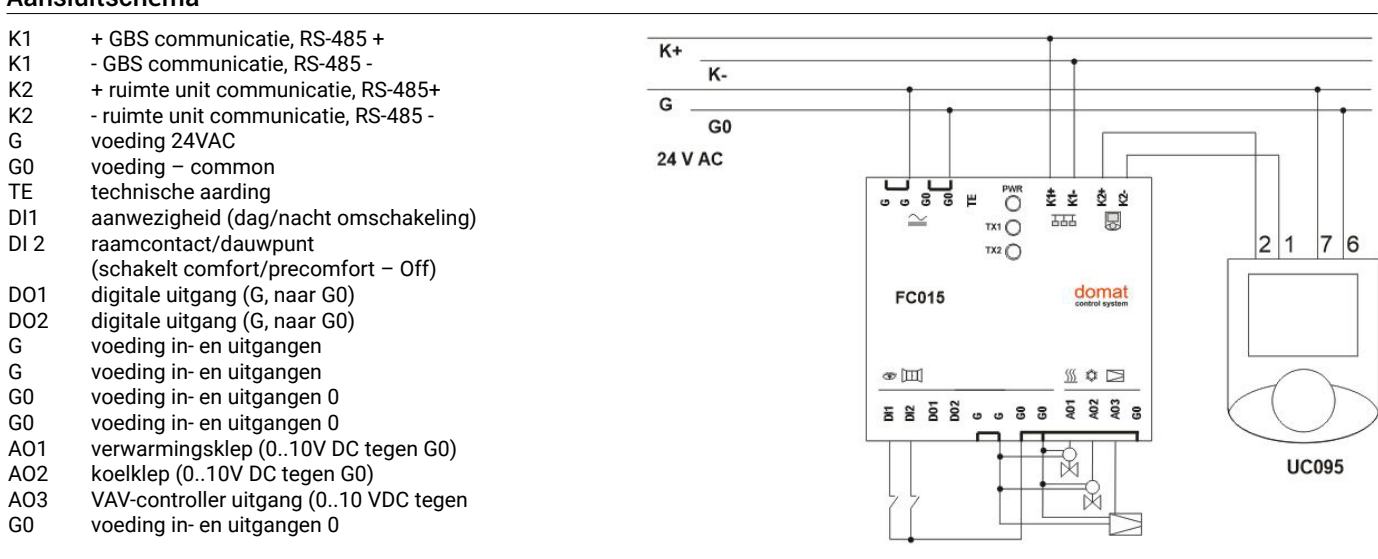

#### DIP switches setting

De dipswitches zijn toegankelijk nadat het front verwijderd is.

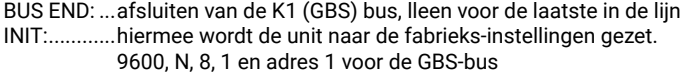

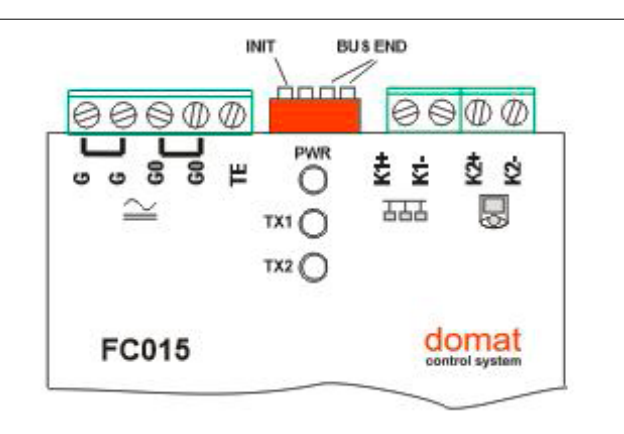

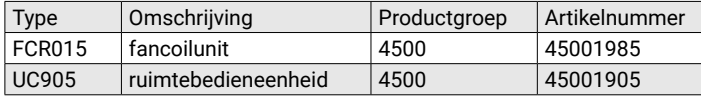

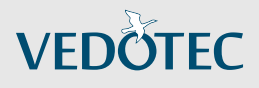

# WEBINTERFACE VOOR RUIMTEREGELAARS UCWEB

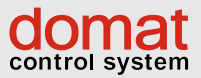

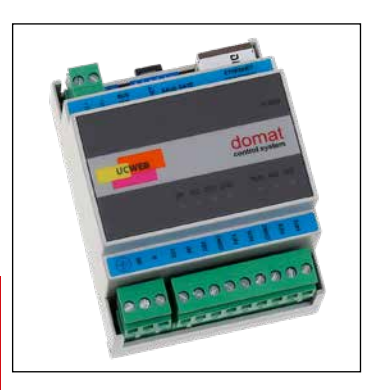

#### UCWEB webinterface voor monitoren en remote bedienen ruimteregelaars

#### TOEPASSING

- Remote monitoren en regelen van individuele ruimten
- Veranderen van setpoints, tijdsturing en bedienmogelijkheden, lokaal, via intranet of internet
- Sturen van energiebehoefte al naar gelang van koude of warmte vraag
- Alarmmeldingen via e-mail
- Optioneel signalering van één of twee binaire signalen en het bedienen van één of twee relaisuitgangen via het internet

#### FUNCTIE

De UCWEB is een ethernet communicatie unit die over een RS-485 seriële poort beschikt om de UCxx ruimteregelaars aan te sluiten en een ethernet interface voor web-toegang naar de data van de bedieneenheden. De ruimtebedieneenheden kunnen op drie niveaus benaderd worden (alleen lezen, veranderen en service/setup). Benaderd kunnen worden de actuele waarden, setpoints en de tijdsturing. Wachtwoorden zijn voor elk niveau vast te leggen.

Er zijn geen speciale tools nodig om nieuwe bedieneenheden aan te sluiten. De units zijn adresseerbaar via de webinterface. Ze worden de een na de ander aan de bus gekoppeld en de UCWEB geeft ze nieuwe adressen, om conflicten te voorkomen.

De UCWEB heeft twee potentiaalvrije digitale ingangen en twee relaisuitgangen. Deze kunnen gebruikt worden als:

- Centrale uitschakeling: nadat een ingang is geactiveerd door bijvoorbeeld een uitgang van een alarminstallatie of een centrale schakelaar kunnen alle bedieneenheden naar de nachtmodus geschakeld worden.
- Alarm: alarm symbool (bel) wordt op het display getoond en alarm e-mail kan worden verzonden voor het melden van alarmen.
- Fout: onderhoudssymbool (steeksleutel) wordt getoond op het display van de bedieneenheid. Een e-mail kan worden verstuurd. Deze wordt gebruikt bij bijvoorbeeld onderhoudswerkzaamheden.
- Boiler bedrijf: warmte bron symbool wordt getoond als indicatie van boiler bedrijf.
- Change over: als een warmtepomp met change over functie is geïnstalleerd en de radiatoren of het klimaatplafond geschikt zijn voor zowel verwarmen als koelen, schakelt dit signaal de bedieneenheden over op koelbedrijf. Een koelsymbool wordt op het display getoond. Het ingangssignaal wordt ingelezen van de warmtepomp of van een schakelende thermostaat in het secundaire-circuit.

Relais 1: schakelt afhankelijk van warmtevraag van de bedieneenheden (vertraging instelbaar tussen 0...60 minuten)

Relais 2: kan als alarmfunctie geschakeld worden, bijvoorbeeld als een ruimtetemperatuur langdurig onder een bepaald niveau is, of kan gebruikt worden voor remote bediening van bijvoorbeeld het licht, waterpomp enzovoort.

De RS-485 interface is volledig galvanisch gescheiden.

#### TECHNISCHE DATA:

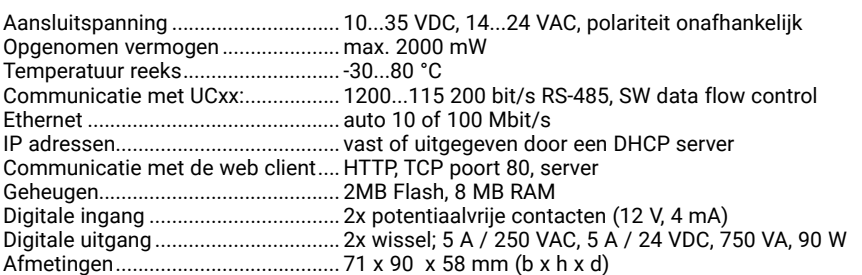

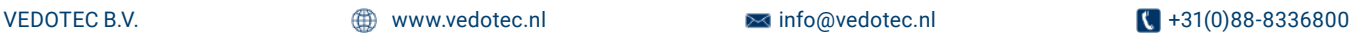

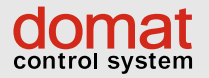

# **VEDOTEC**

# WEBINTERFACE VOOR RUIMTEREGELAARS **UCWEB**

#### Netwerk UCWEB

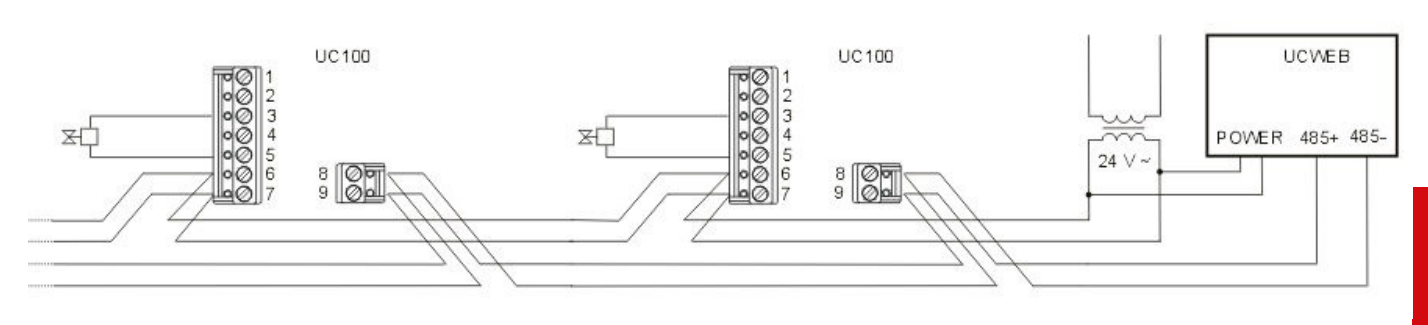

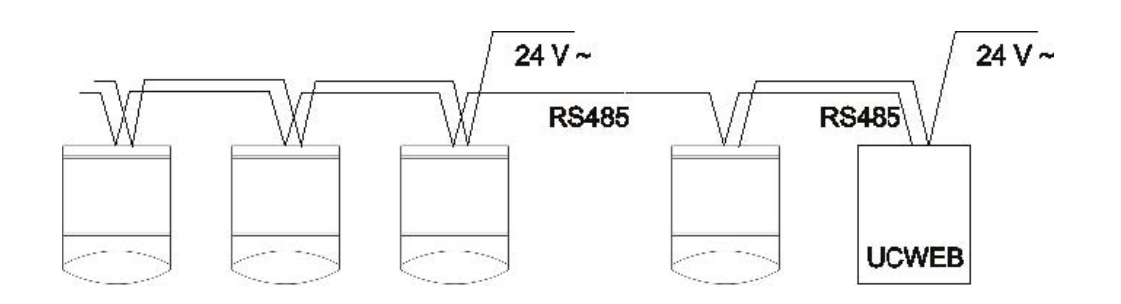

#### Aansluitschema

#### LED's:

POWER:......spanning aanwezig RUN: ...........knipperen = programmafunctie is OK RXD ............ontvangt data via RS-485 TXD ............stuurt data via RS-485

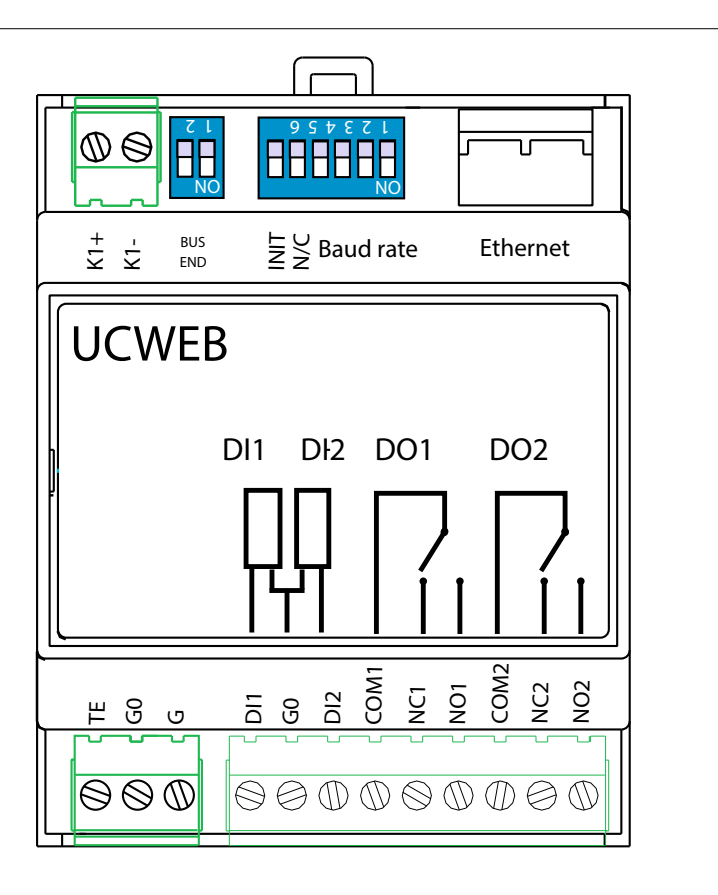

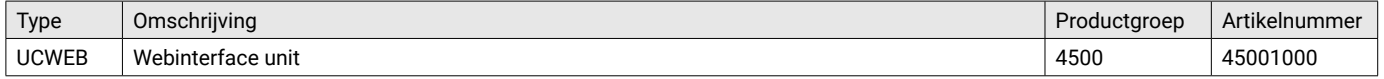

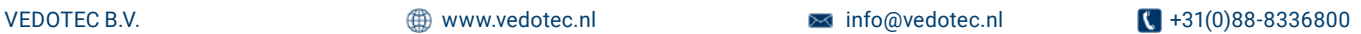

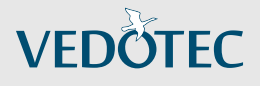

# PWM VERSTERKER ME210 | 220

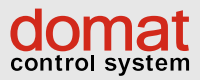

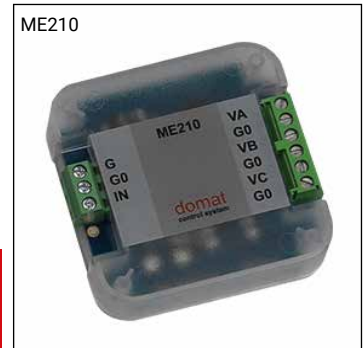

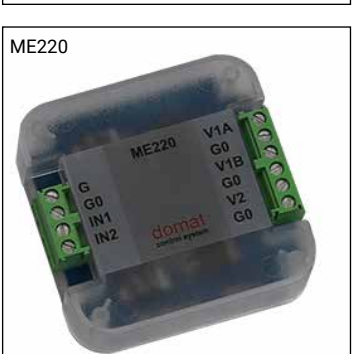

#### ME210 | 220 triac PWM versterkers

#### TOEPASSING

ME210 en ME220 zijn triac modules aangestuurd door een 24VAC signaal.

Ze versterken het 24V PWM signaal van de diverse ruimtebedieneenheden (UI..., UX..., UC..., FC..., US...), welke zelf maximaal 2 actuators kunnen aansturen.

#### FUNCTIE

• Aansturen van meerdere radiatoren, fancoils, of enig ander verwarmings- of koelcircuit aangestuurd door een bedieneenheid.

Geplaatst in een kunststof behuizing geschikt voor montage in een inbouwdoos. Als de ingang geactiveerd wordt opent de triac en

worden de aangesloten actuatoren aangestuurd. Een mogelijk verschil in warmte- of koudeafgifte aan de individuele radiatoren of koelpanelen bij aansturing door één versterker heeft te maken met de instellingen van de ventielen en/of het verschil in reactiesnelheid van de individuele actuatoren.

Relais 1: schakelt afhankelijk van warmtevraag van de bedieneenheden (vertraging instelbaar tussen 0...60 minuten)

Relais 2: kan als alarmfunctie geschakeld worden, bijvoorbeeld als een ruimtetemperatuur langdurig onder een bepaald niveau is, of kan gebruikt worden voor remote bediening van bijvoorbeeld het licht, waterpomp enzovoort.

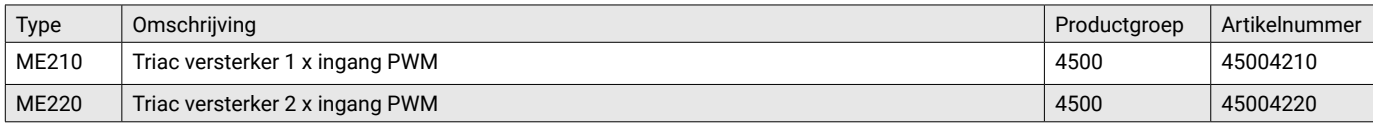

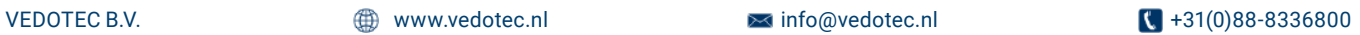

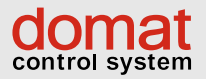

# **CONVERTER** R012

# Converter RS-232 naar RS-485 multi-speed, half-duplex

De converter is compleet galvanisch gescheiden. De unit is voorzien van een microcontroller die de dataflowschakeling controleert.

### **TOEPASSING**

• Domat I/O modules verbinden met de PC • Overal waar RS-232 naar RS-485 conversie met galvanische scheiding nodig is

De RS-485 bus ondersteunt half-duplex communicatie. Voor de automatische flowcontrole wordt een microprocessor gebruikt die gestuurd wordt door de CTS of DSR signalen (DSR is default).

De communicatiesnelheid aan beide zijden moet gelijk zijn en kan middels jumpers ingesteld worden. De LED's geven aan dat de spanning aanwezig is en of gegevensoverdracht plaatsvindt. Voor de RS-485 is een RJ-45 connector gebruikt en voor de RS-232 connectie een 9-pins connector male. Voor de verbinding met de PC moet een 9 pins female aansluiting gebruikt worden crosskabel. De gebruikte signalen zijn RxD, TxD en GND. Als de converter als laatste in de lijn gebruikt wordt kan de afsluitweerstand onder de connector K-1 aangebracht worden.

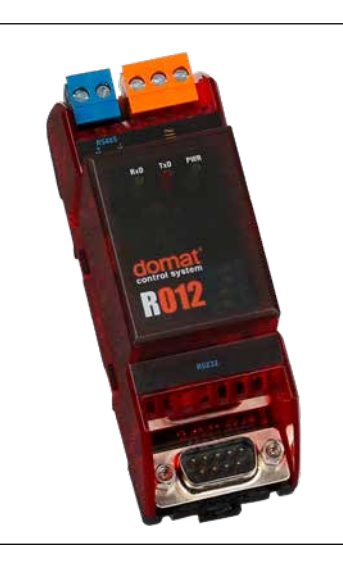

#### TECHNISCHE DATA:

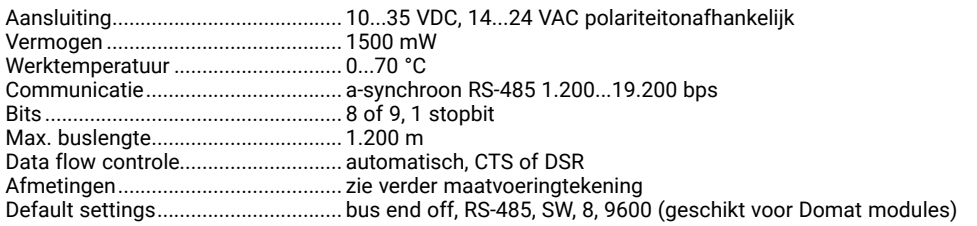

# <u>Aansluitklemmen en settings</u>

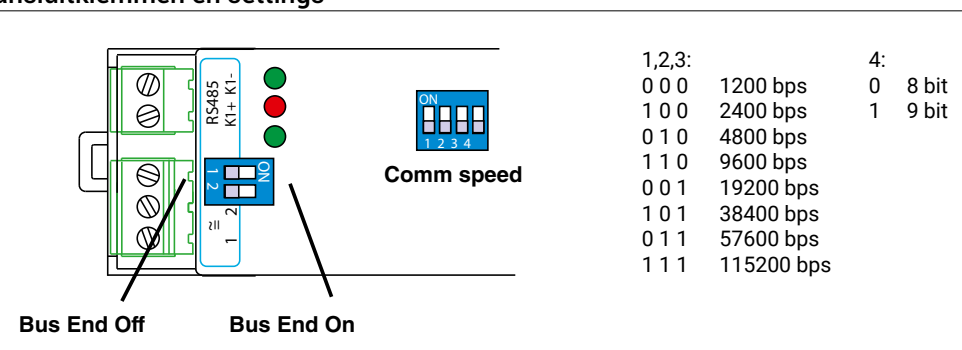

#### Afmetingen

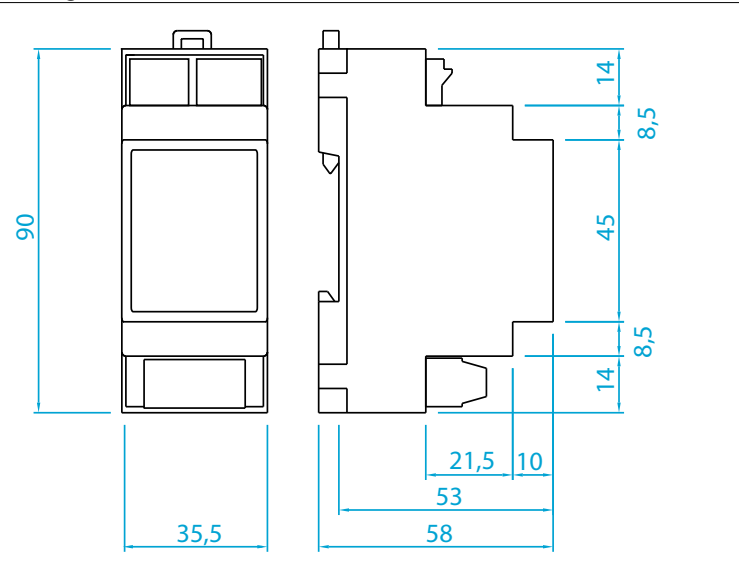

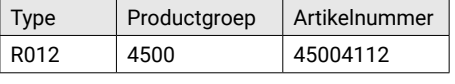

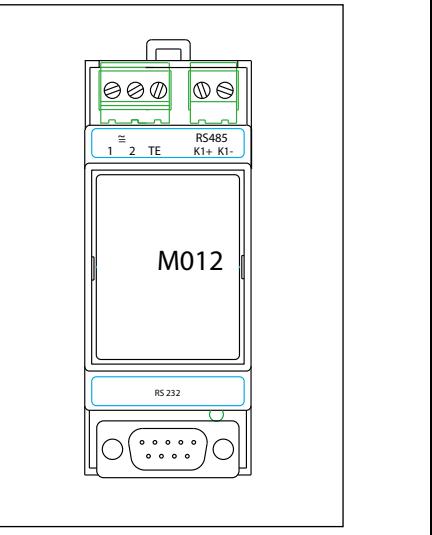

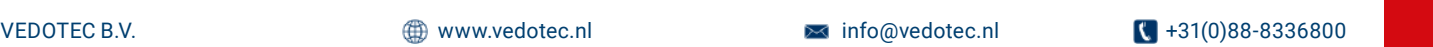

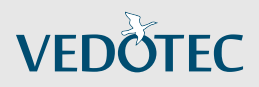

# **CONVERTER** R020

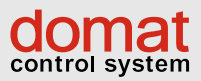

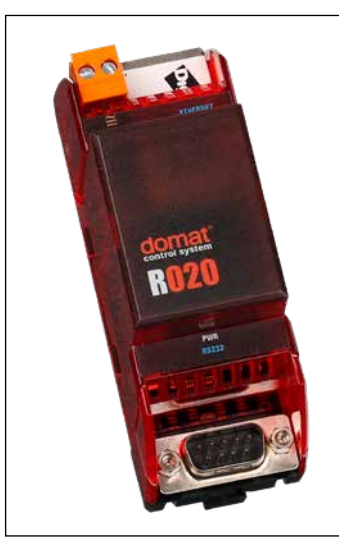

#### Converter Ethernet - RS-232

De converter is een RS-232 naar 10/100 Mbit Ethernet converter, ook wel "terminal server" genoemd. Met uitgebreide functionaliteit zoals het mailen van de statusverandering van de input.

#### **TOEPASSING**

- remote RS-232 device naar PC verbinding via Ethernet netwerk
- 5 ingangssignalen kunnen gebruikt worden als digitale ingangen die hun statusverandering mailen

De M020 is in staat een RS-232 device te verbinden met een PC via Ethernet. Onderdeel van de levering is RealPort COM/TTY port redirection software die een virtuele poort creeërt op de host PC. Deze poort maakt het mogelijk om via ongeacht welke software te communiceren met de remote RS-232 device. De COM-poort redirector werkt onder Microsoft Windows, UNIX en Linux. De maximale snelheid is 230.400 bps.

Voor de RS-485 is een schroefconnectie gebruikt en voor de RS-232 connectie een 9-pins connector male. Voor de verbinding met de PC moet een 9 pins female aansluiting gebruikt worden crosskabel. De gebruikte signalen zijn RxD, TxD en GND. Als de converter als laatste in de lijn gebruikt wordt kan de afsluitweerstand onder de connector K-1 aangebracht worden. De module parameters en functies worden gecon-

figureerd via SNMP of beveiligde web-communicatie (HTTP/HTTPS protocollen)

Aanwezigheid van spanning wordt aangegeven door een groene LED, de ethernetconnector heeft twee LED's: link en netwerk actief.

De RS-232 connector is 9 pins male en wordt via een crossed seriële kabel aangesloten. Als alleen RXD en TXD worden gebruikt kunnen de andere pennen als digitale inputs worden gebruikt

en kunnen ze hun statuswijziging middels een email bericht verzenden.

#### TECHNISCHE DATA:

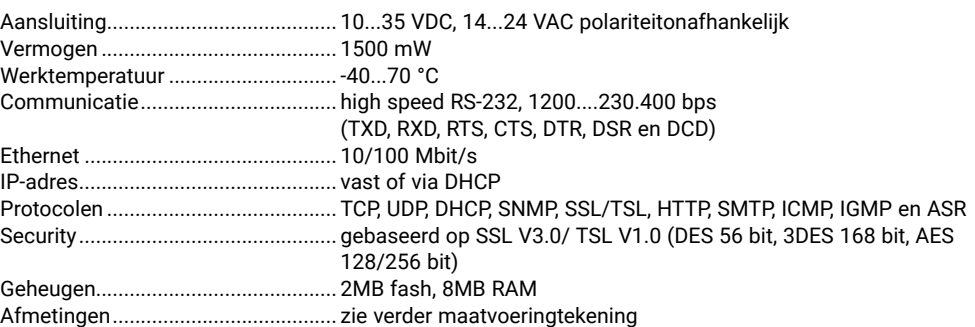

#### Aansluiting en afmetingen

90

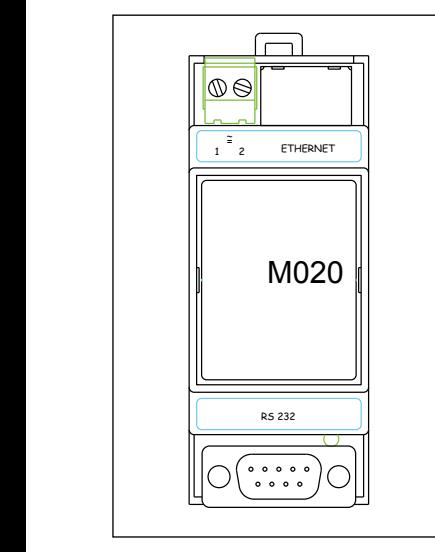

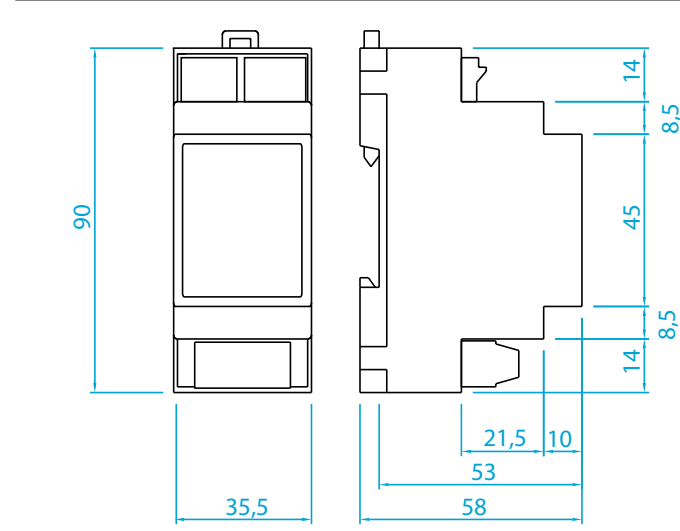

1,2 voeding Ethernet Ethernet netwerk RS232 RS232

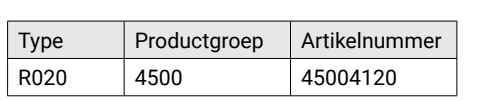

I

DO2 DO1

DO4 DO3

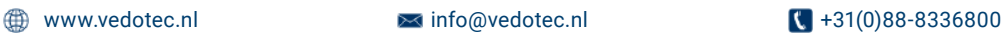

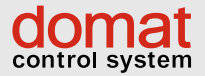

# **CONVERTER** R025

### Converter Ethernet - RS-232

De R025 converter is een RS-232 naar 10/100 Mbit Ethernet converter, ook wel "terminal server" genoemd. Ook als Modbus RTU/TCP router te configureren.

#### **TOEPASSING**

• remote Modbus RTU/RS-232 device naar SCADA Modbus IP via Ethernet netwerk

De R025 is in staat een Modbus RTU RS-232 device te verbinden met een PC met Modbus TCP-master via Ethernet. De maximale snelheid is 230.400 bps.

Het grootste verschil tussen de R020 en de R025 is dat de R025 een "industrial profile" selectie optie heeft. Dit is de Modbus RTU/TCP router

functionaliteit. Alle parameters zijn via de web-interface en poort 80 toegankelijk.

De module parameters en functies worden geconfigureerd via SNMP of beveiligde web-communicatie (HTTP/HTTPS protocollen)

Aanwezigheid van spanning wordt aangegeven door een groene LED, de ethernetconnector heeft twee LED's: link en netwerk actief. De Modbus RTU slave RS-232 connector is 9 pins male en wordt via een nulmodem (crossed) seriële kabel aangesloten.

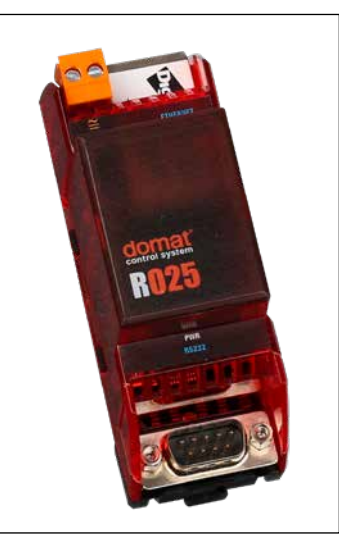

#### TECHNISCHE DATA:

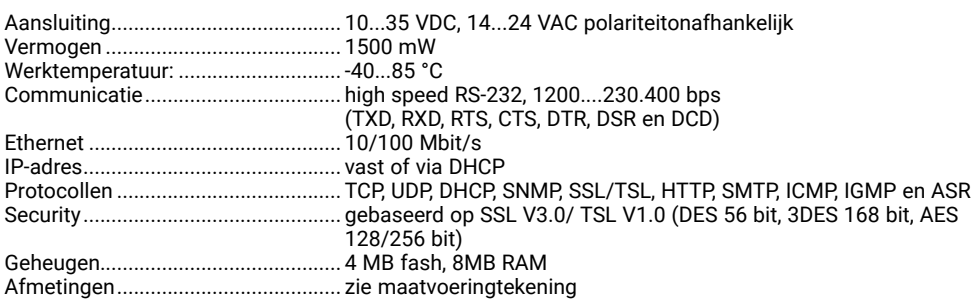

#### Aansluiting en afmetingen

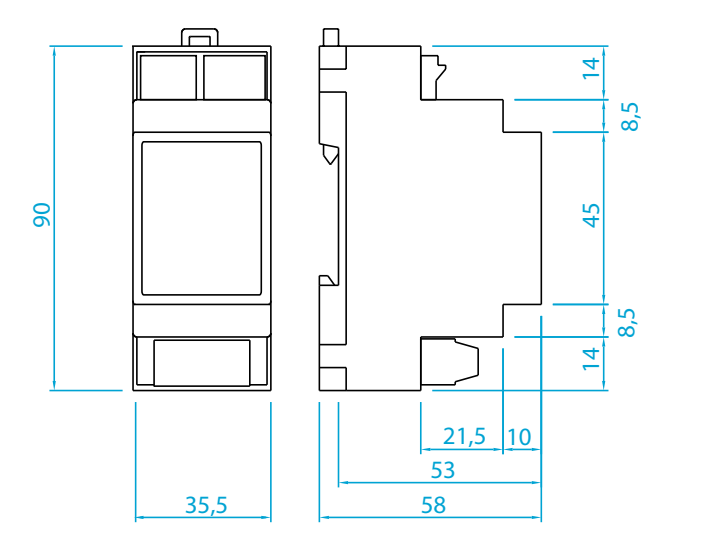

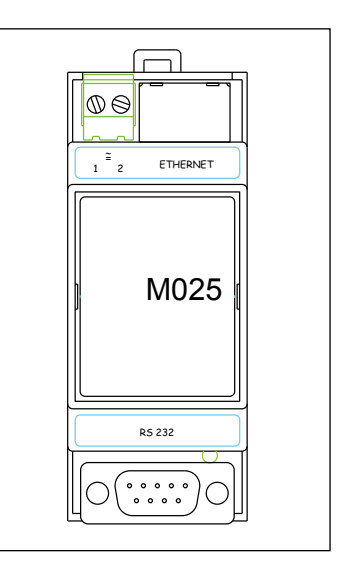

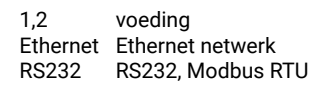

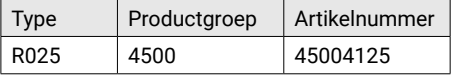

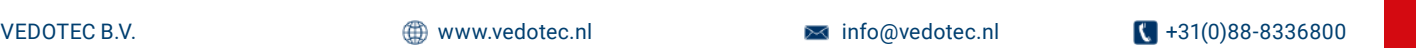

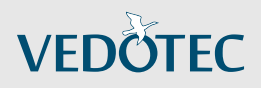

# **CONVERTER** R031

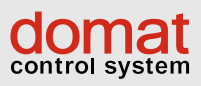

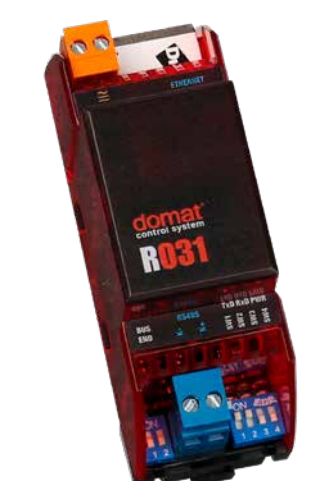

#### Converter Ethernet - RS-485

De converter is een RS-485 naar 10/100 Mbit Ethernet converter, ook wel "terminal server" genoemd.

#### **TOEPASSING**

• remote Modbus RS-485 device naar een PCaansluiting via een Ethernet netwerk, geschikt om Domat remote I/O modules te verbinden voor datatransmissie en signaaluitlezing. Let op mogelijke timing problemen tussen RS-485 protocol en Ethernet.

De M031 is in staat een RS-485 device te verbinden met een PC met Modbus TCP-master via Ethernet. Onderdeel van de levering is de RealPort COM/TTY port redirection software die een virtuele COM poort op de pc creëert. De maximale snelheid is 115.200 bps.

De moduulparameters en functies worden geconfigureerd via SNMP of beveiligde web-communicatie (HTTP/HTTPS protocollen). Aanwezigheid van spanning wordt aangegeven door een groene LED, de ethernet connector heeft twee LED's: link en netwerk actief. De Modbus RTU slave RS-485 connector is een 2-draads aansluiting. Het is mogelijk de bus af te sluiten door de twee jumpers op ON te zetten.

#### TECHNISCHE DATA:

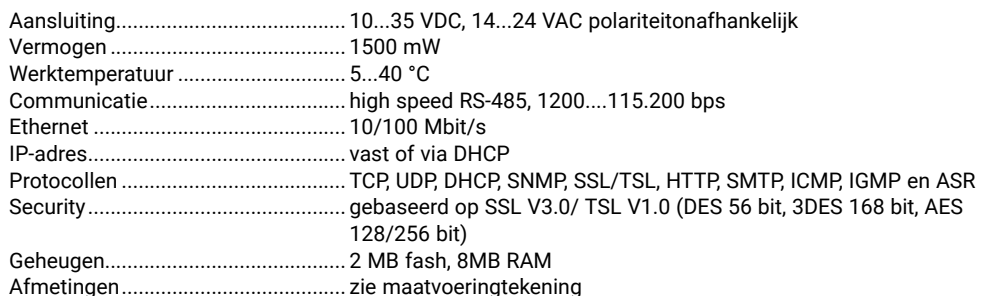

#### $\vert$  = Afme

 $\mathbb{R}^n$ 

 $1,2$ <br>TE

**TXD** 

PWR

TXD transmissie data RS-485

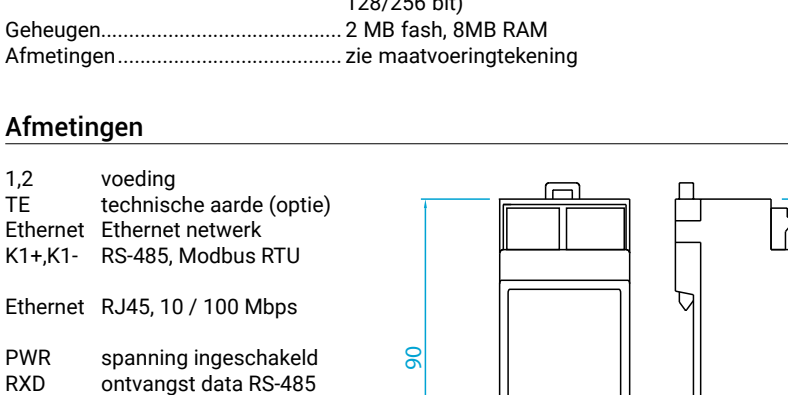

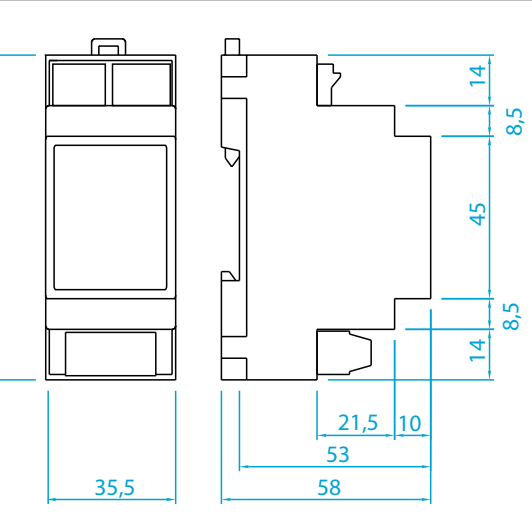

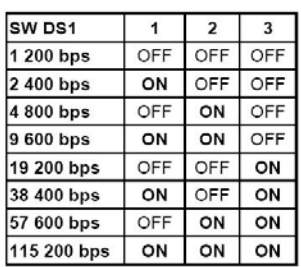

 $M_1 \cap L_2$ SW4 - OFF 8 bit

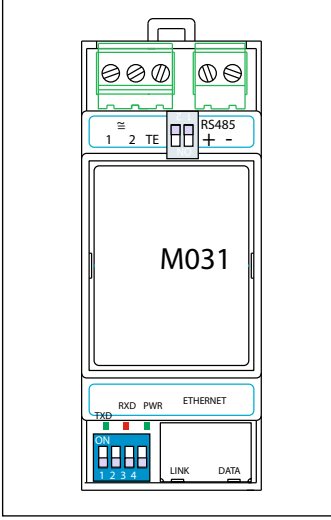

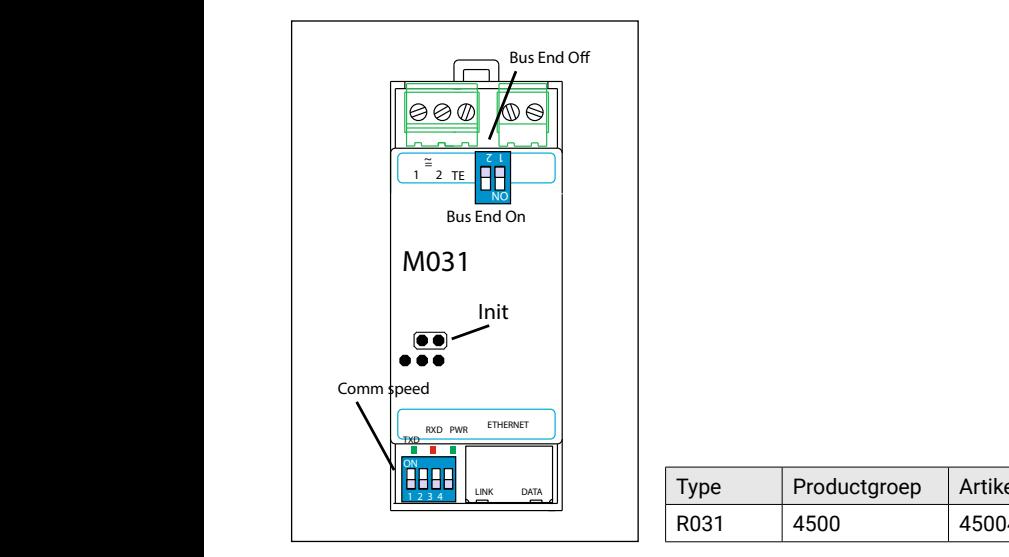

 $\overline{\phantom{a}}$ -<br>ype COM4 Type Productgroep Artikelnummer Artikelnummer R031 4500 45004131

 $\overline{\phantom{a}}$ 

1 2 3 4 4 4 4 4 4 4 4 4 4 4 4 4 4

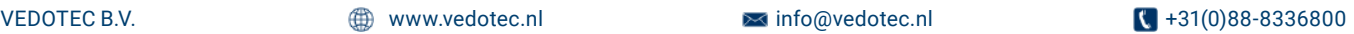

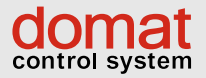

# **VEDOTEC**

# **CONVERTER** R035

applicatie voorbeeld

### Converter Ethernet - RS-485

De converter is een RS-485 naar 10/100 Mbit Ethernet converter, ook wel "terminal server" genoemd.

Ook als Modbus RTU/TCP router te configureren.

### **TOEPASSING**

TECHNISCHE DATA:

• remote Modbus RTU/RS-485 device naar SCADA Modbus IP via Ethernet netwerk

De M035 is in staat een Modbus RTU/RS-485 device te verbinden met een PC met Modbus TCP-master via Ethernet. De maximale snelheid is 115.200 bps.

De moduulparameters en functies worden geconfigureerd via SNMP of beveiligde web-communicatie (HTTP/HTTPS protocollen).

Aanwezigheid van spanning wordt aangegeven door een groene LED, de ethernet connector heeft twee LED's link en netwerk actief. De Modbus RTU slave RS-485 connector is een

2-draads aansluiting. Het is mogelijk de bus af te sluiten door de twee jumpers op ON te zetten.

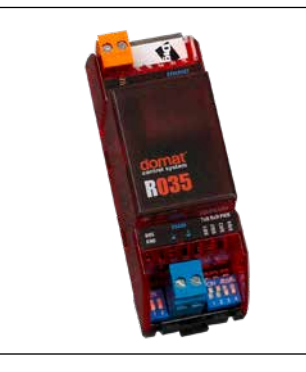

SCADA / PL

Etherne

DOMAT

# Aansluiting ......................................... 10...35 VDC, 14...24 VAC polariteitonafhankelijk

~

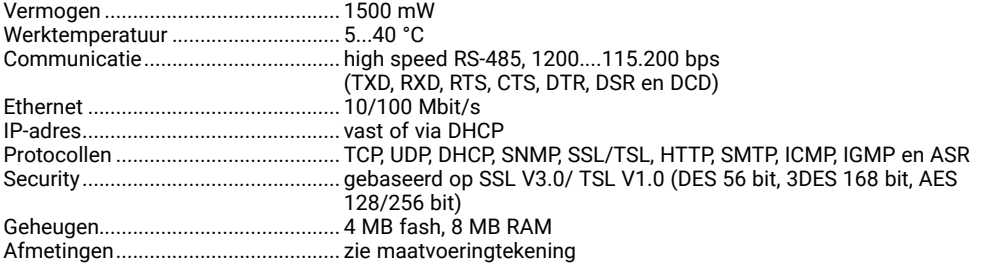

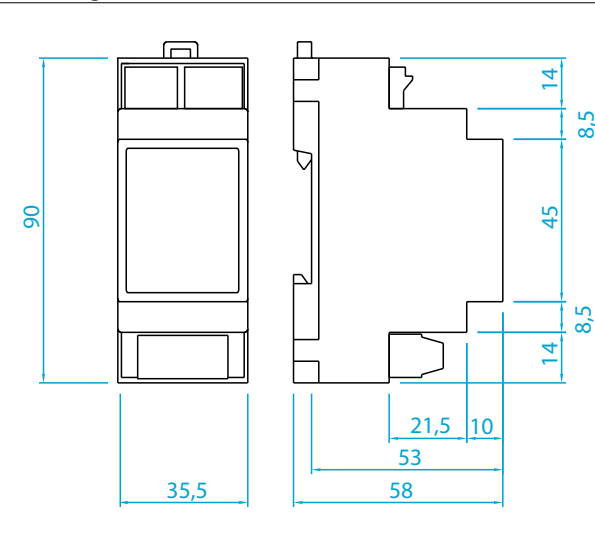

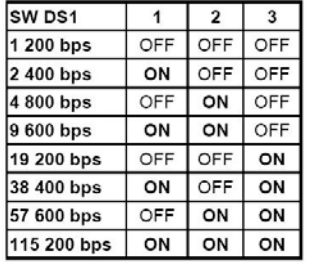

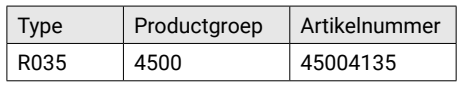

<sup>2</sup> + - <sup>~</sup> 1,2 voeding TE technische aarde (optie) Ethernet Ethernet netwerk K1+,K1- RS-485, Modbus RTU

RS485

LINK DATA

1 2

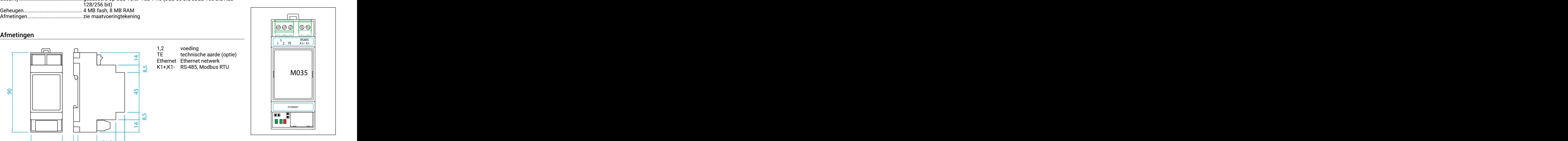

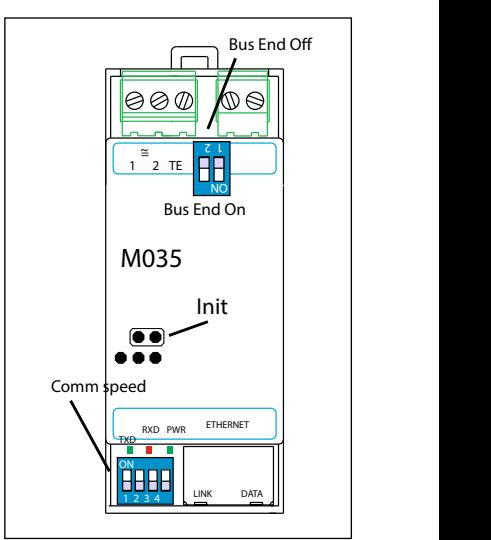

SW4 - OFF

- ON 9 bit

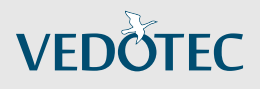

# CONVERTER-WIFI R040

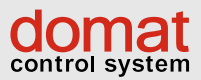

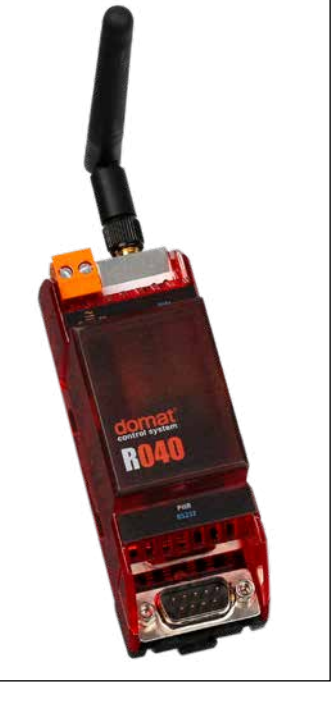

#### Converter RS-232 naar WiFi 802.11b

De R040 is een RS-232 naar WiFi converter, ook wel genoemd een "wireless terminal server" met uitgebreide functionaliteit, zoals het zenden van mail naar aanleiding van een status verandering.

#### **TOEPASSING**

Remote RS-232 device naar PC connectie via een draadloos netwerk

- Virtuele brug RS232 kanaal in een draadloos netwerk (twee R040 vis a vis)
- Modem emulatie converter emulatie dial-up connecties en AT commando's aan de RS-232 poort
- 5 input signalen kunnen gebruikt worden als digitale input om status verandering via e-mail te rapporteren

De R040 verbindt een RS-232 met een PC via een draadloos netwerk. Onderdeel van de levering is de RealPort COM/TTY port redirection software die een virtuele COM poort op de pc creëert. Deze

#### TECHNISCHE DATA:

virtuele poort maakt het mogelijk via ongeacht welke software te communiceren met een RS-232 apparaat. De COM poort redirector werkt onder Microsoft Windows, UNIX en Linux. De maximale snelheid is 230.400 bps.

De module parameters en functies worden geconfigureerd via SNMP of beveiligde web-communicatie (HTTP/HTTPS protocollen).

Aanwezigheid van spanning wordt aangegeven door een groene LED, bij de R-SMA connector zitten twee LED's: link en netwerk actief. Een kleine antenne (ca. 3dB) is inclusief.

Alle RS232 signalen behalve RING (TXD, RXD, RTS, CTS, DTR, DSR en DCD) worden verzonden. Als alleen RXD en TXD signalen worden gebruikt aan de seriële poort, kunnen de andere RS-232 pins geconfigureerd worden als digitale ingang. De M040 kan zo ingesteld worden dat hij berichten per e-mail verstuurd bij een statusverandering aan de de ingang.

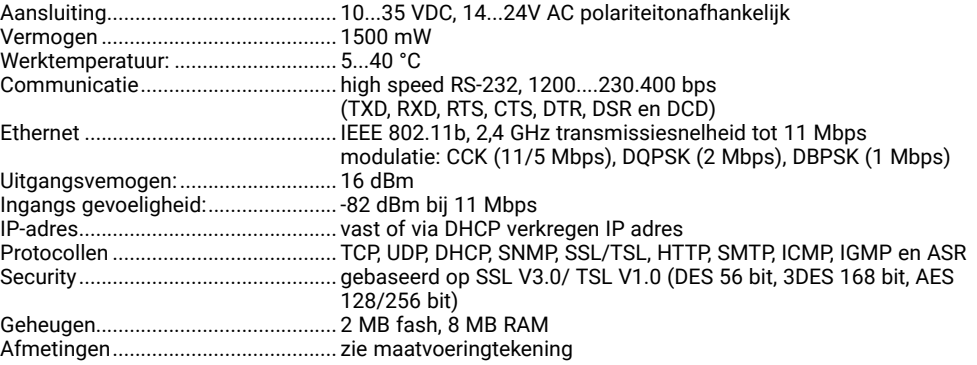

#### Aansluiting en afmetingen

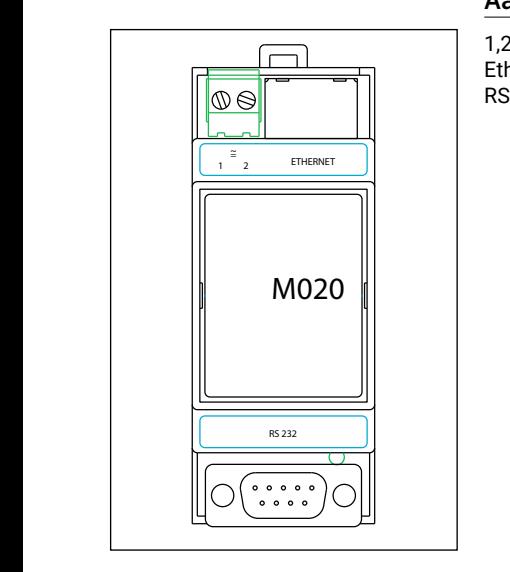

1,2 voeding Ethernet R-SMA connector WiFi RS232 RS232

1 2 3 4

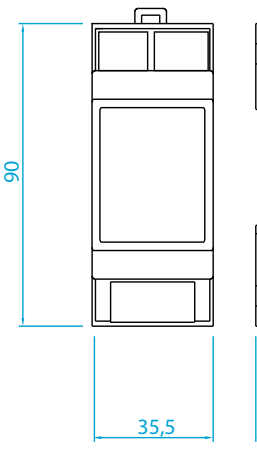

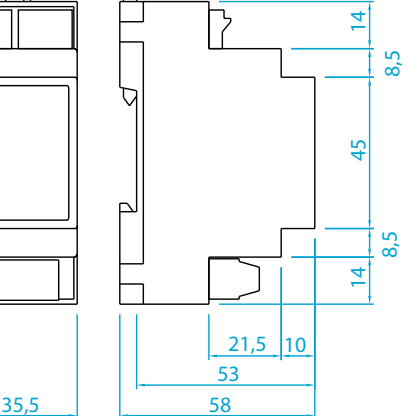

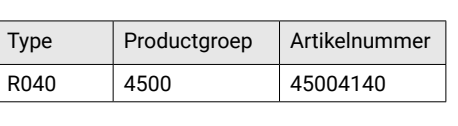

K1+ K1- I END <sup>N</sup> <sup>I</sup> <sup>T</sup>

LET OP! in sommige landen gelden strikte voorwaarden voor het maximale zendvermogen! 14 U dient zelf de lokale voorwaarden en regelgeving te kennen en in acht te nemen.

~

M325 September 2020 September 2020 September 2020 September 2020 September 2020 September 2020 September 2020

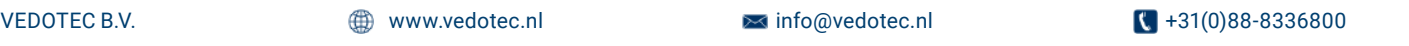

7

 $\overline{1}$ 

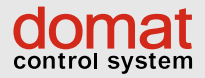

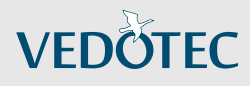

# CONVERTER-USB M080

#### Converter USB - RS-485

Kleine en handige converter welke via de USBpoort van een PC gevoed wordt en communiceert. Zeer geschikt om de RS-485 apparaten van Domat, maar ook van andere fabricaten aan te sluiten op een PC voor service of inbedrijfstellen. Inclusief driver en gebruiksvriendelijke universele Modbus RTU / TCP cliënt software.

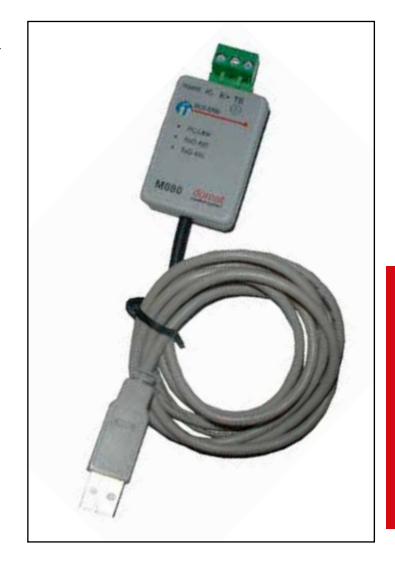

#### TECHNISCHE DATA:

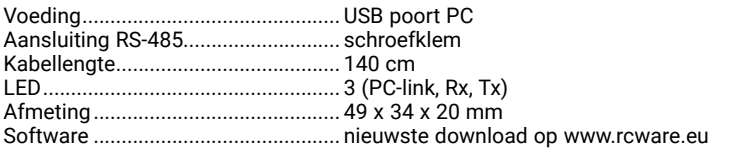

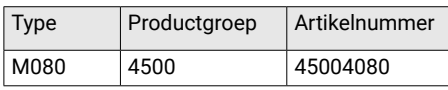

LET OP! in sommige landen gelden strikte voorwaarden voor het maximale zendvermogen! U dient zelf de lokale voorwaarden en regelgeving te kennen en in acht te nemen.

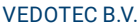

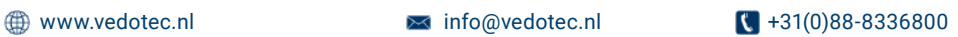

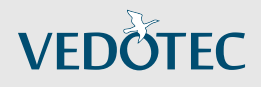

# CONVERTER DALI-MODBUS R091

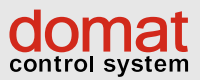

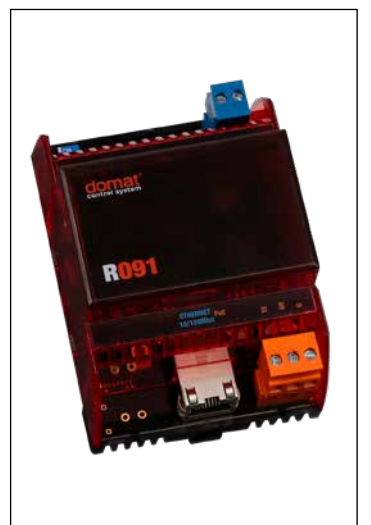

#### Converter Modbus TCP - DALI

De R091 is een seriële converter die acteert als een Modbus TCP server (accepteert TCP commando's). Hij controleert een DALI (Digital Addressable Light Interface) bus geschikt tot 60 DALI apparaten. Het omvat ook een webinterface voor het handmatig ingeven van DALI commando's inclusief busconfiguratie en diagnosecommando's.

#### **TOEPASSING**

- Integratie van DALI verlichtingscontrollers in een Modbus TCP compatible PLC met eventueel SCADA
- Configuratie en controle van een DALI bus middels een makkelijk bruikbare webinterface, ook remote bruikbaar.

De R091 converter gedraagt zich als een master in de DALI bus. De Modbus aan web commando's worden vertaald in DALI protocol telegrammen en naar de DALI apparaten verzonden. De antwoorden van de verlichtingcontrolers worden terugvertaald naar de Modbus registers en komen beschikbaar in de corresponderende adressen. Zie hiervoor de tabel welke op onze site www.vedotec.nl te downloaden is onder downloads.

De DALI bus kan tot 64 adressen, 16 scenes en 16 groepen supporten. Voor een compleet overzicht en informatie kijk op bijvoorbeeld http://www.daliag.org/c/manual\_gb.pdf.

De DALI bus heeft een aansluitspanning van 22,5 V. De bus wordt aangesloten middels een 2-polige connector, polariteitsonafhankelijk. De Ethernetaansluiting is aangesloten met een RJ-45 connector met PoE.

#### TECHNISCHE DATA:

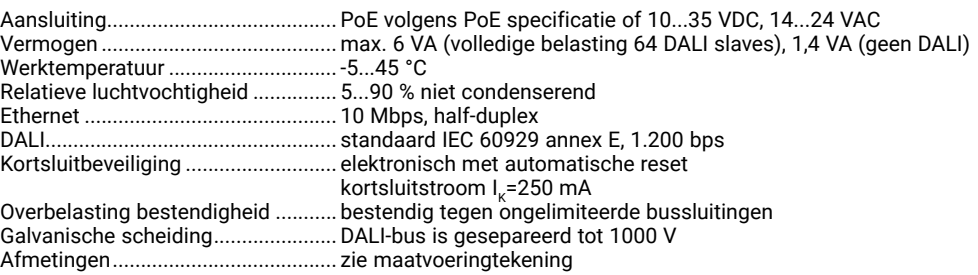

De converter kan ook geleverd worden met een maximale uitgangsstroom van 300 mA (R091/300 mA). Deze kan men gebruiken als de DALI bus extreem lang is. Niet gebruiken in standaard installaties!

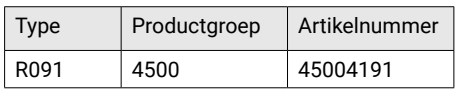

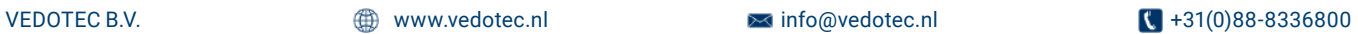

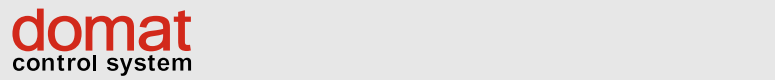

CONVERTER DALI-MODBUS R091

Via de webinterface is het mogelijk om de R91 op te zetten (*network config*), upload van nieuwe interface it is possible to set the Mo90 up to zetten (*a*<br>op te zetten (*network config*), upload van nieuwe individuele voorschakelapparaten t firmware indien noodzakelijk (administration), en (*ECG settings*), de lamp status te bekij diagnose van de interface (*statistics*). Het DALI controlemenu wordt gebruikt om te controleren of het DALI deel correct functioneert, om de voordiagnose van de interface (statistics). Het DALI status), configureren van scenes en gro (*Addressing*), set the individual ballast parameters (*ECG settings*), see the states of the

schakelapparaten te adresseren (addressing), de individuele voorschakelapparaten te parametreren (ECG settings), de lamp status te bekijken (lamp status), configureren van scenes en groeperen en ontwerpen van groepscommando's (*lighting*).

# Schermafdruk Homepage Webinterface

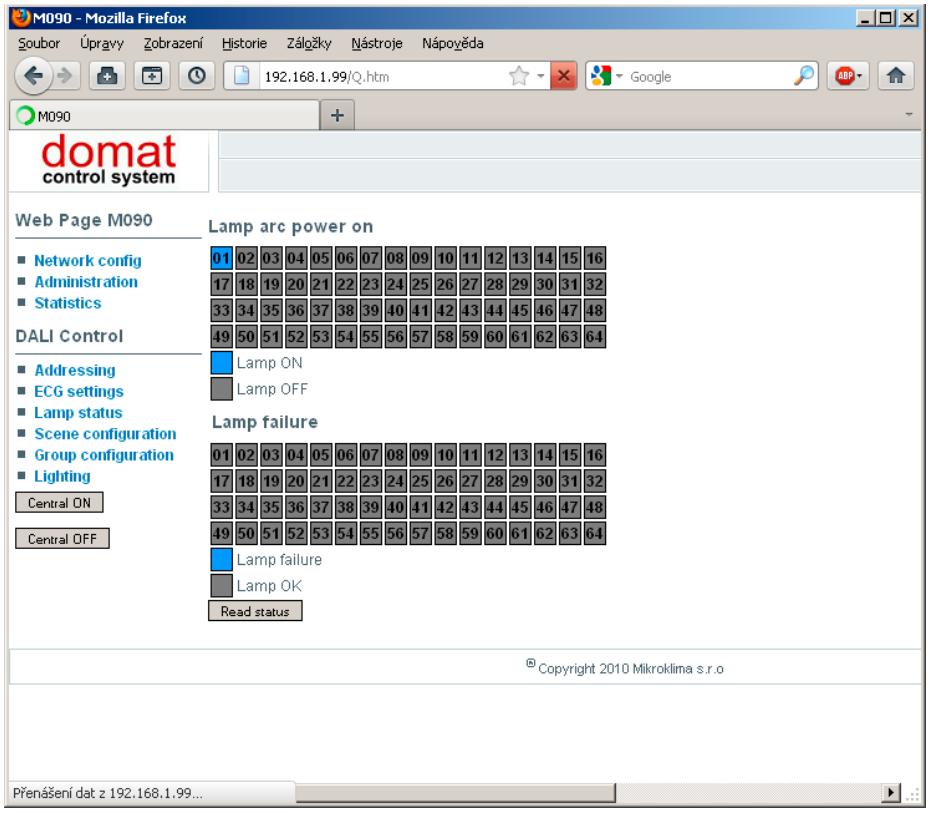

### **Schermafdruk ECG settings**

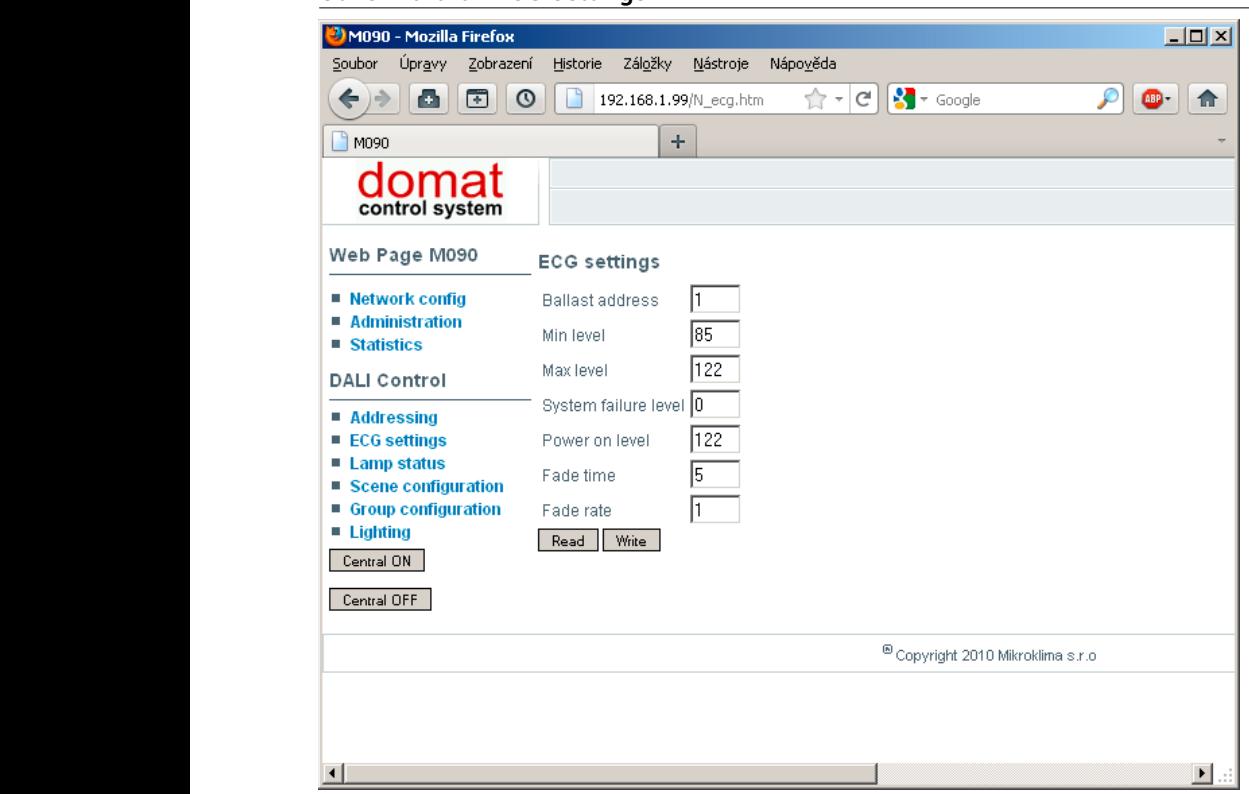

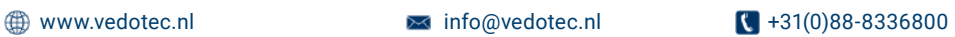

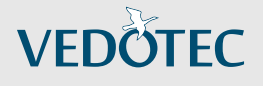

## CONVERTER M-BUS - RS-232 M095 | M096

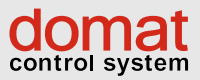

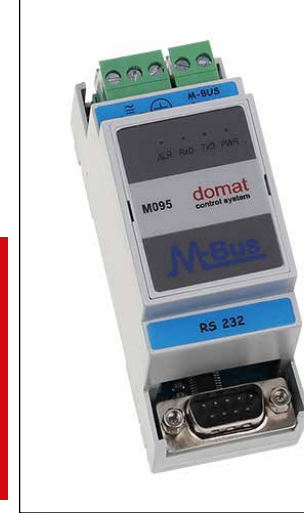

#### Converter M-Bus - RS-232

De M095 en M096 zijn microprocessor gecontroleerde M-Bus converters om meterstanden via RS-232 uit te lezen.

De converters beschikken over automatische baudrate instelling, galvanische scheiding en kunnen 26 of 60 M-Bus apparaten bedienen.

#### **TOEPASSING**

• Integratie van M-Bus water-, elektriciteits-, gas- en warmtemeters naar een PLC of PC met SCADA via een RS-232

De M095 converter verbindt maximaal 26 M-Bus apparaten en de M096 maximaal 60 naar een supervisorsysteem via RS-232. De maximale

communicatiesnelheid is 9.600 bps met volledig automatische baudrate setting. Het is niet nodig om ook maar iets op de converter in te stellen.

Alle interfaces zijn galvanisch van elkaar gescheiden tot 1.000 VDC. Deze belangrijke eigenschap maakt deze converter zeer geschikt voor zware industriële omstandigheden met een hoge EMCvervuiling. De M-Bus voeding is beschermd tegen kortsluiting en overspanning (600 W en GDT).

De M-Bus apparaten worden verbonden via een 2-polige connector, polariteitsonafhankelijk. De RS-232 is aangesloten op een Cannon M9 connector met cross cable (zero-modem).

#### TECHNISCHE DATA:

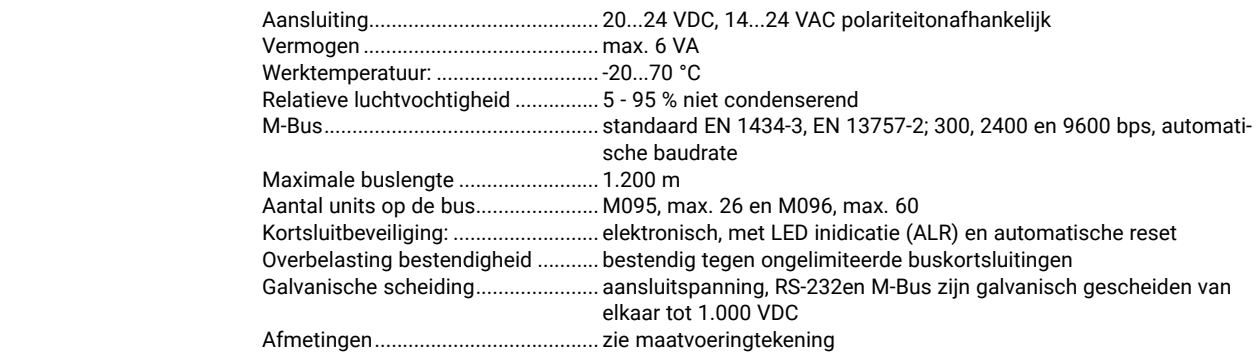

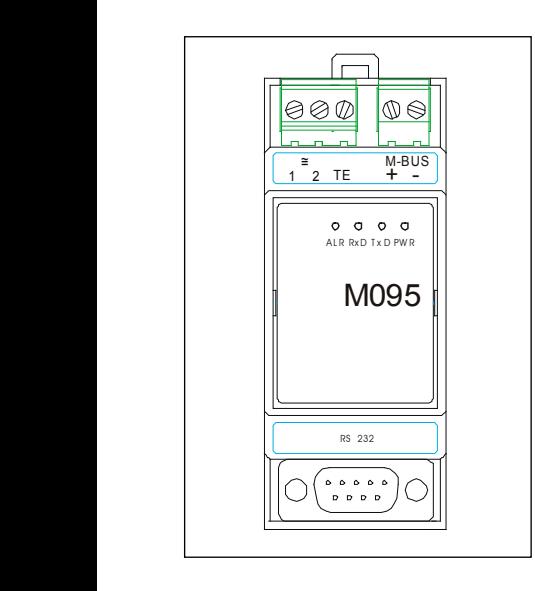

#### Aansluiting en afmetingen

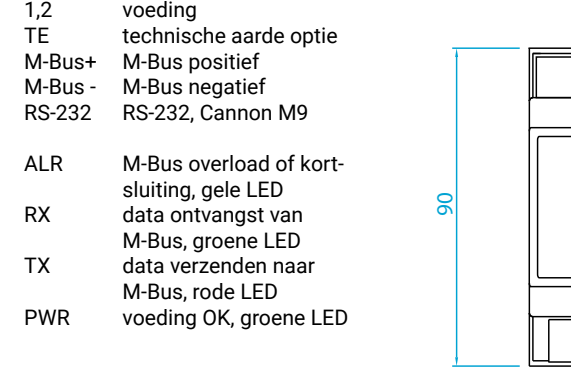

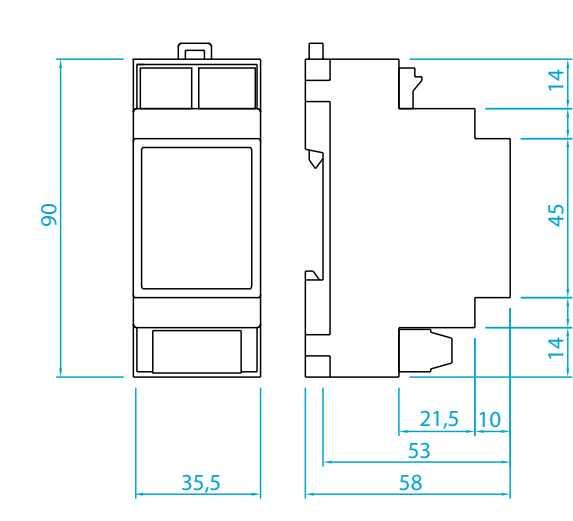

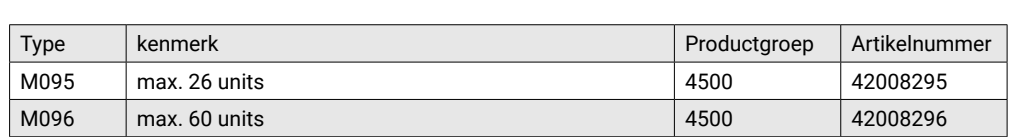

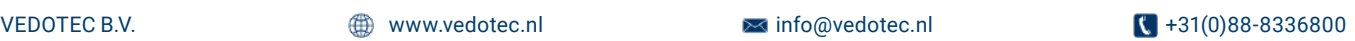

8,5

8,5